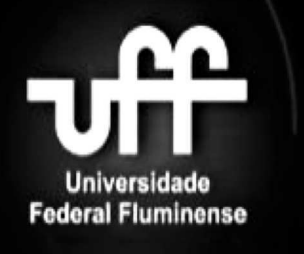

**MOTIVATING EXAMPLE**

**ITERATIVE DIFF (IDIFF)**

**EVALUATION**

**CONCLUSIONS**

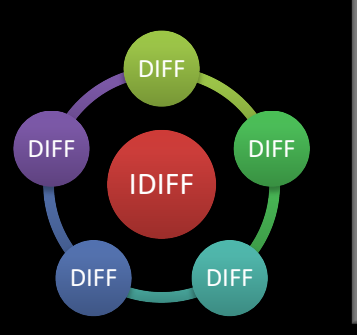

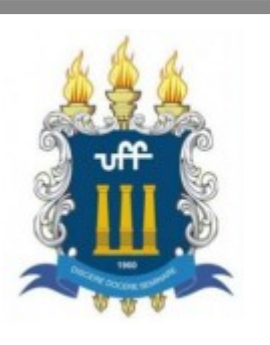

**The Brazilian Symposium on Software Engineering (SBES)**

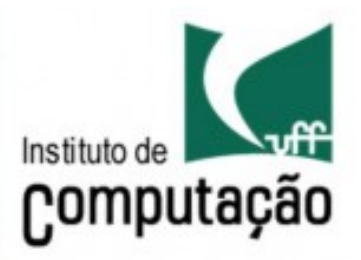

## **Towards a Difference Detection Algorithm aware of Refactoring-related Changes**

Fernanda Silva<sup>1</sup> Eraldo Borel<sup>1</sup> Evandro Lopes<sup>2</sup> Leonardo Murta<sup>1</sup>

Congresso Brasileiro de Software: Teoria e Prática 28 de Setembro a 03 de Outubro de 2014

Maceió - Alagoas

<sup>1</sup>Computing Institute Fluminense Federal University (UFF) Niterói, Rio de Janeiro, Brazil e-mail: {ffloriano,leomurta}@ic.uff.br eraldoborel@id.uff.br

<sup>2</sup>Department of Statistics Fluminense Federal University (UFF) Niterói, Rio de Janeiro, Brazil e-mail: evandro dalbem $\omega$ id.uff.br

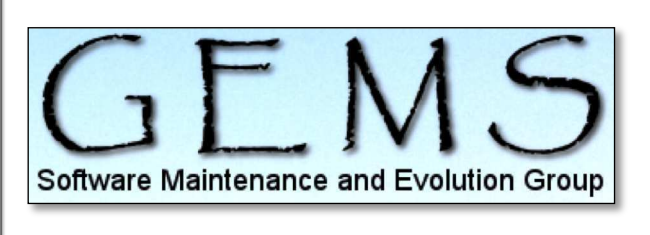

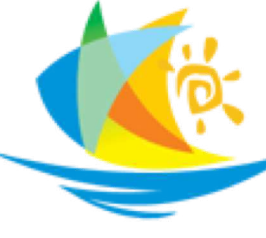

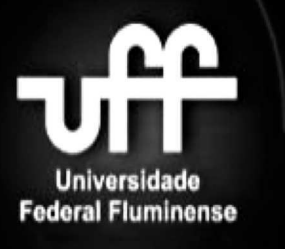

**MOTIVATING EXAMPLE**

**ITERATIVE DIFF (IDIFF)**

**EVALUATION**

**CONCLUSIONS**

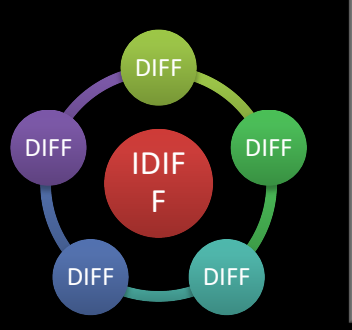

### **MOTIVATION**

- Refactorings are a usual practice during software development
- At the physical level, **refactorings** imply **file renames and moves** and **code snippets moves across files**
- However, current **generic diff tools** detect **lines additions and deletions within files**

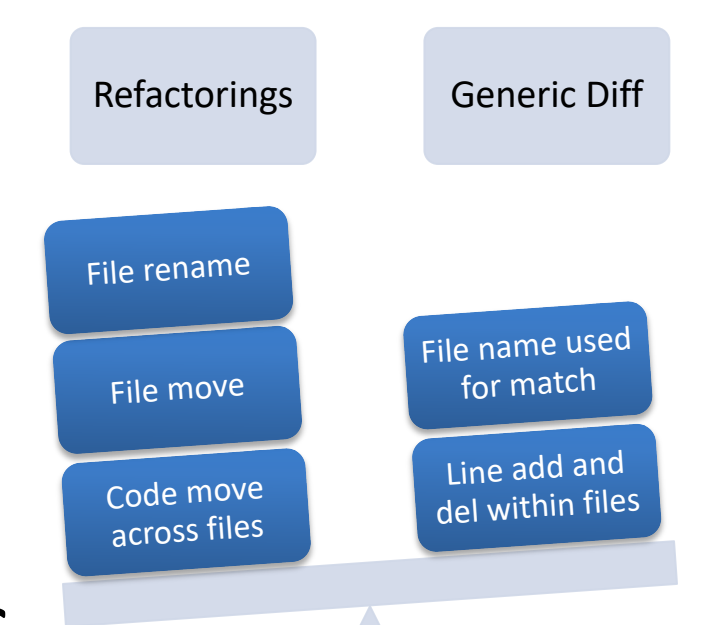

## **Universidade Federal Fluminense**

#### **INTRODUCTION**

**MOTIVATING EXAMPLE**

#### **ITERATIVE DIFF (IDIFF)**

**EVALUATION**

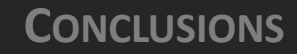

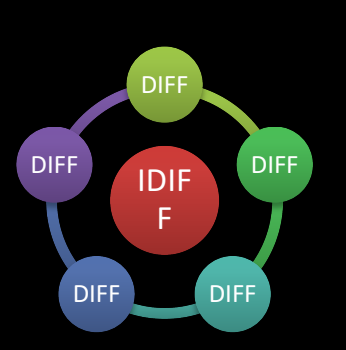

#### **POS (point-of-sale) system, implemented in Java**

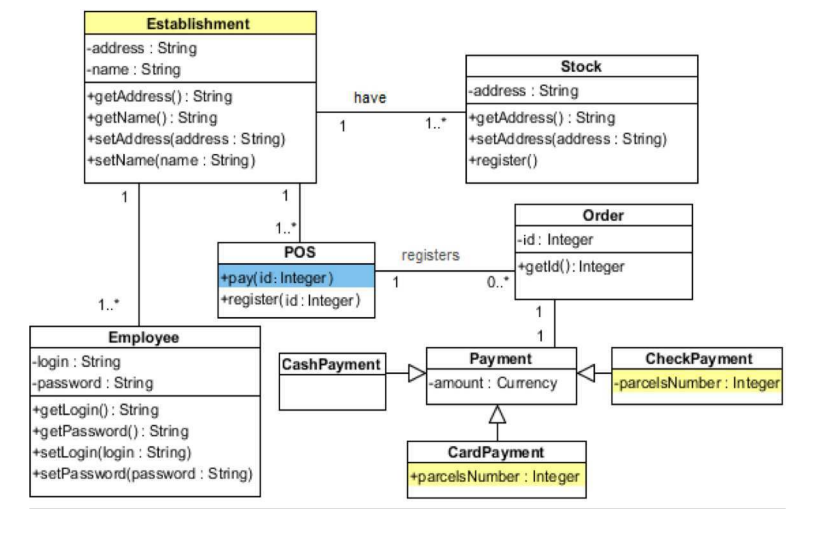

#### Refactoring applied over the base version:

**Slide 3**

#### **Move Method Rename Method Encapsulate Field**

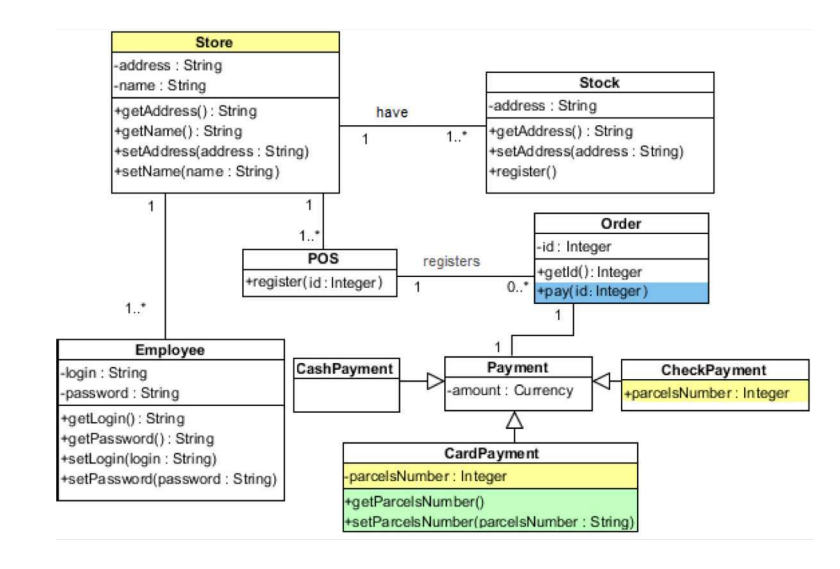

**Universidade Federal Fluminense** 

#### **INTRODUCTION**

**MOTIVATING EXAMPLE**

p

 $\frac{1}{2}$ 

'nл

**ITERATIVE DIFF (IDIFF)**

#### **EVALUATION**

**CONCLUSIONS**

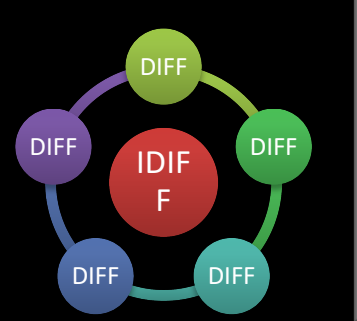

#### **POS (point-of-sale) system, implemented in Java**

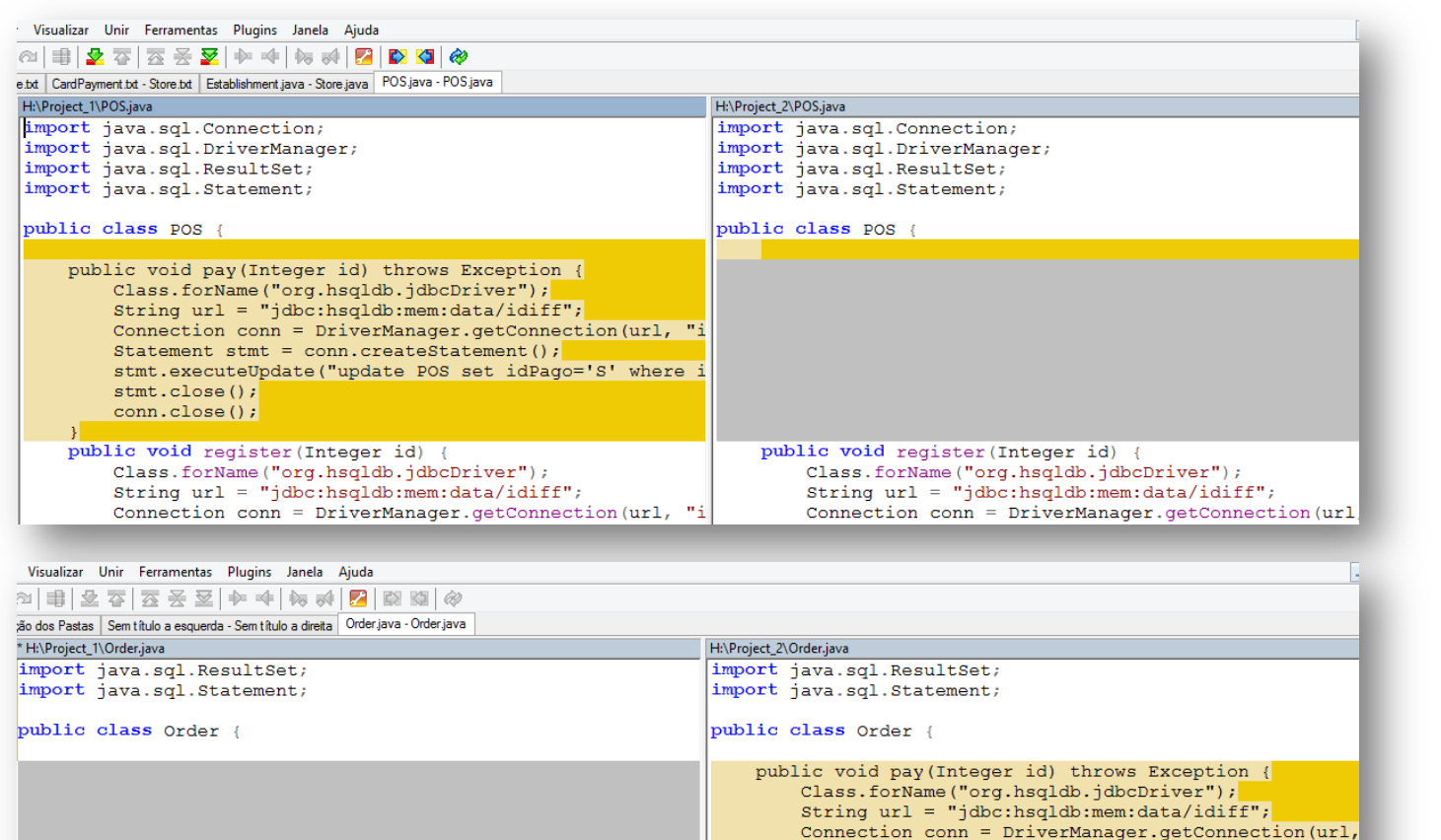

public Integer getId(){ return this.id;

private Integer id;

conn.close(); public Integer getId(){ return this.id;

Statement stmt =  $conn.createStatement()$ ;

stmt.executeUpdate("update POS set idPago='S' wher

private Integer id;

 $stmt.close()$ 

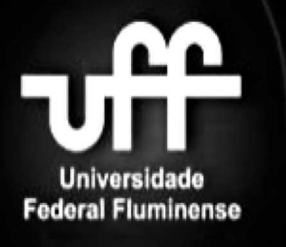

**MOTIVATING EXAMPLE**

**ITERATIVE DIFF (IDIFF)**

**EVALUATION**

**CONCLUSIONS**

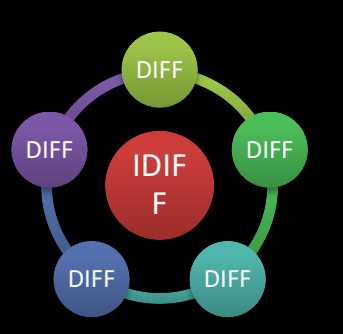

**GOAL**

#### $Concoive$  a generic diff algorithm that procisely conceive a generic and algorithm that precisely identify refactoring-related changes Conceive a generic diff algorithm that precisely

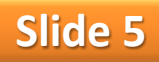

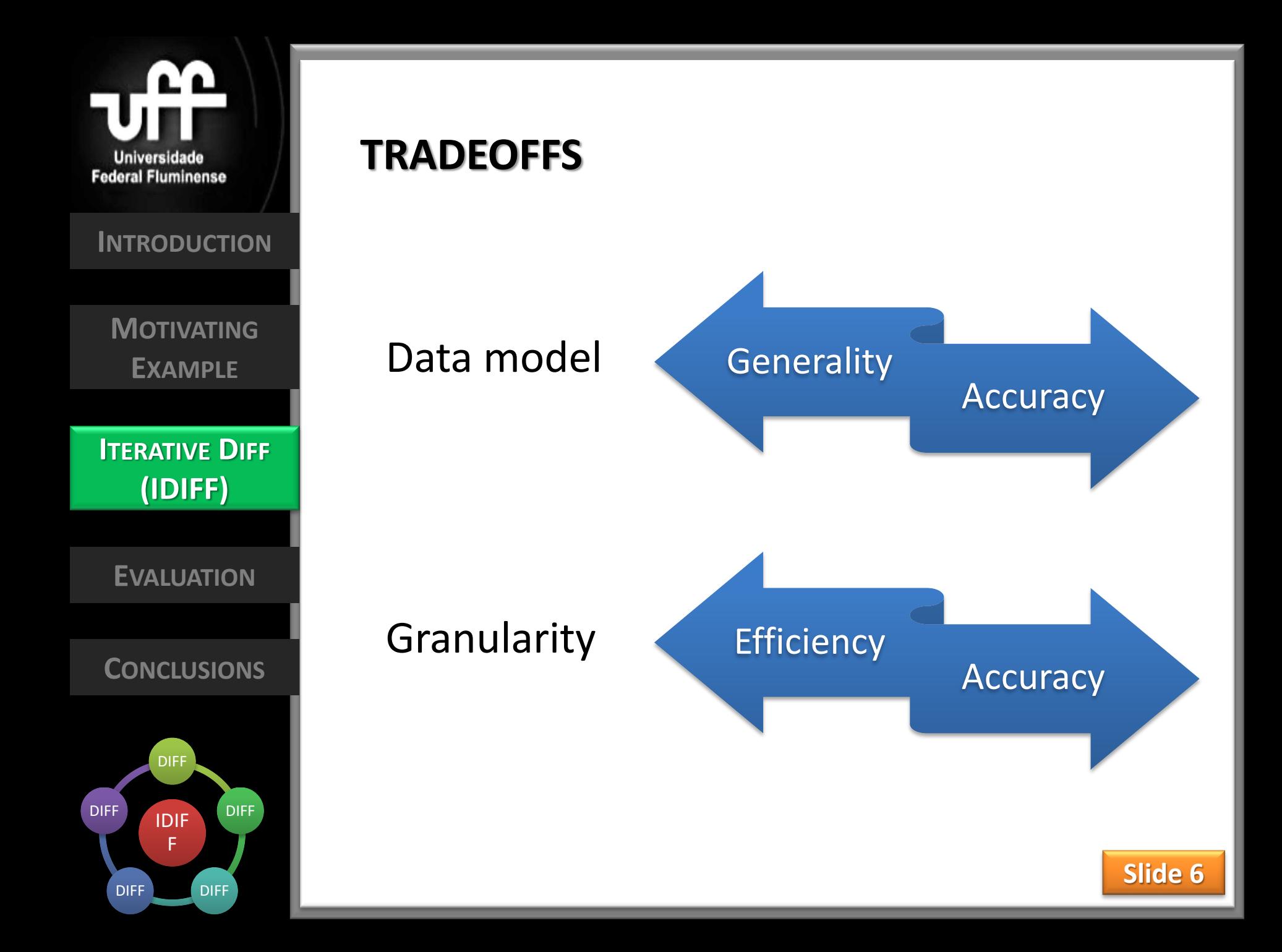

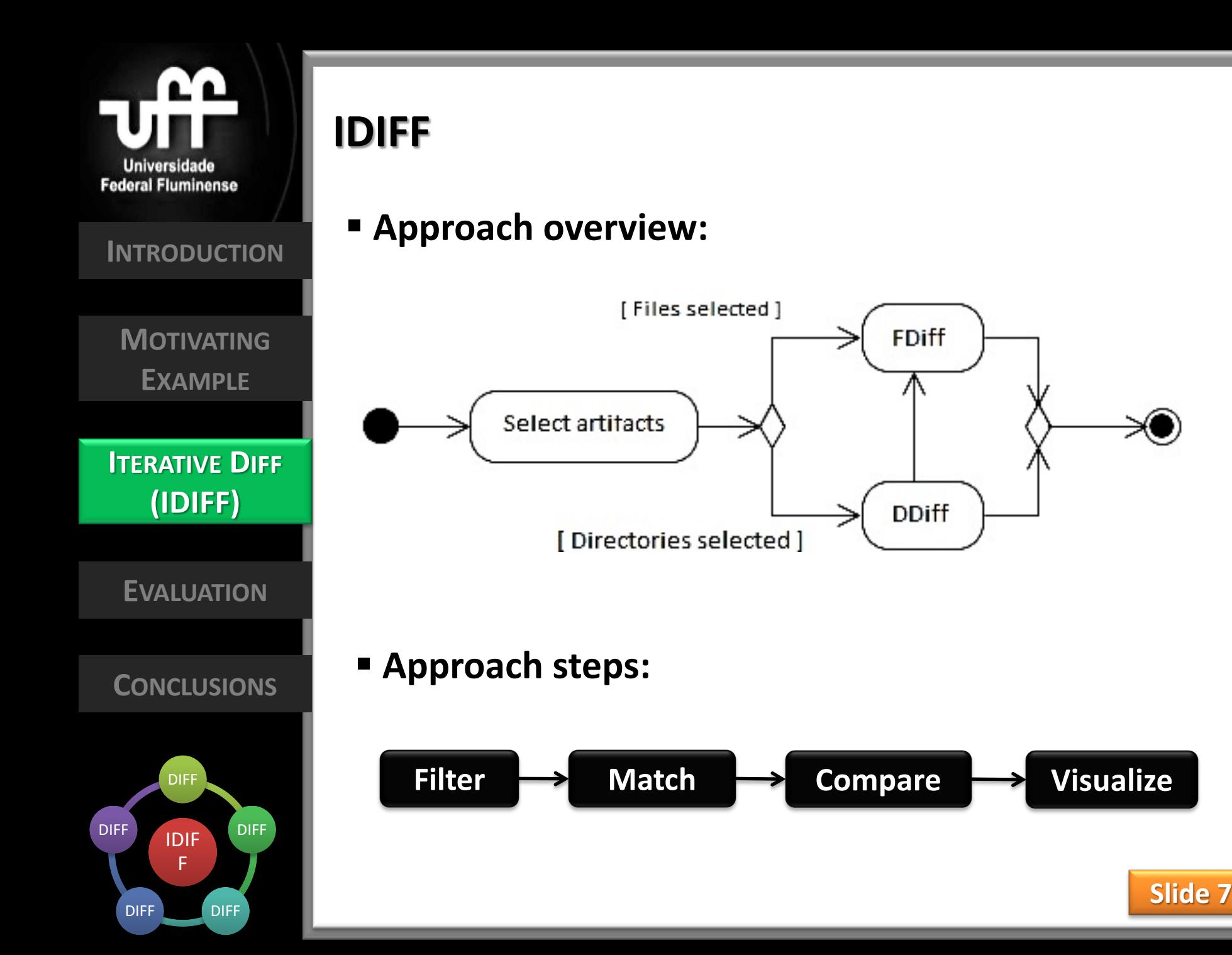

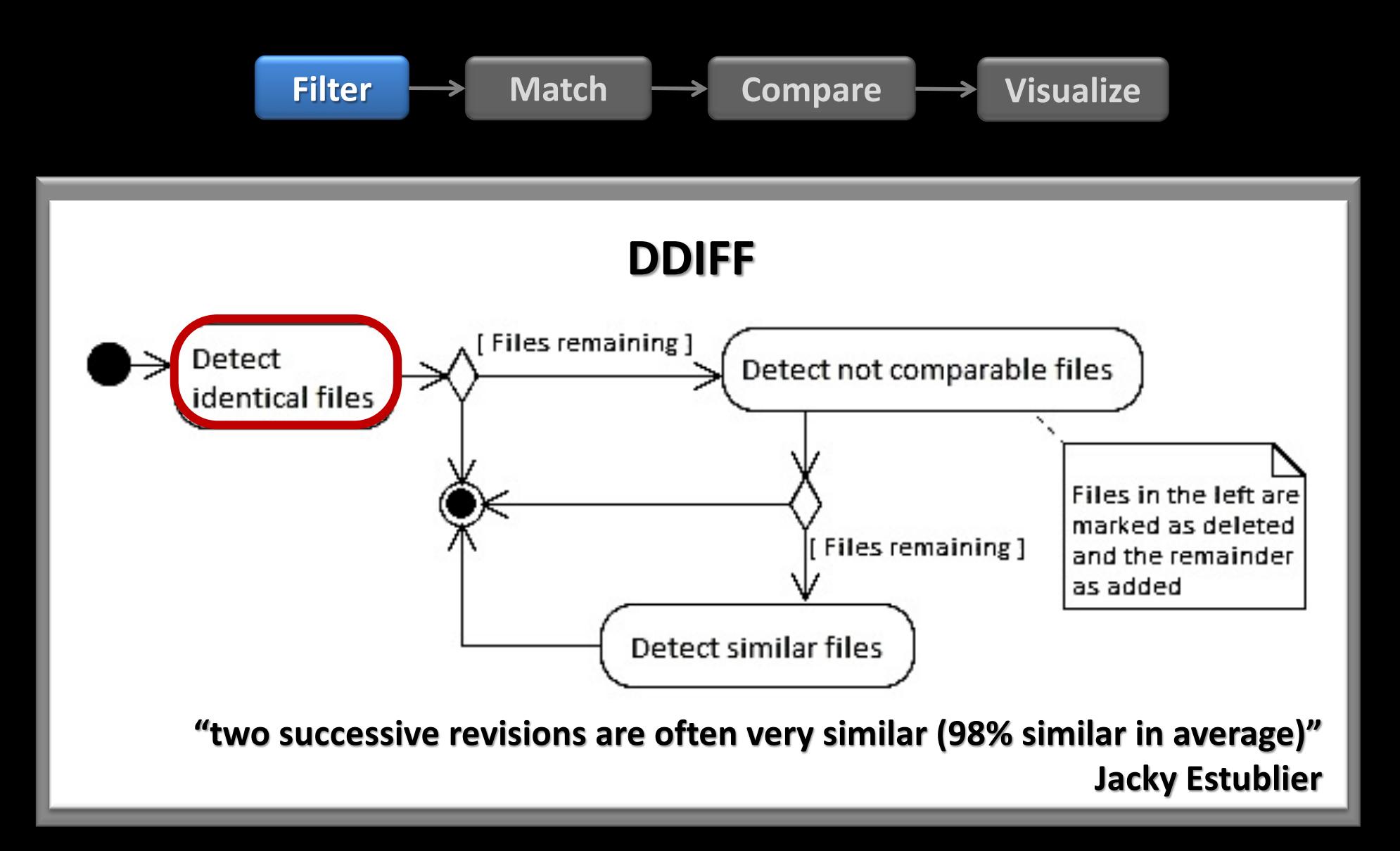

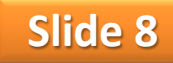

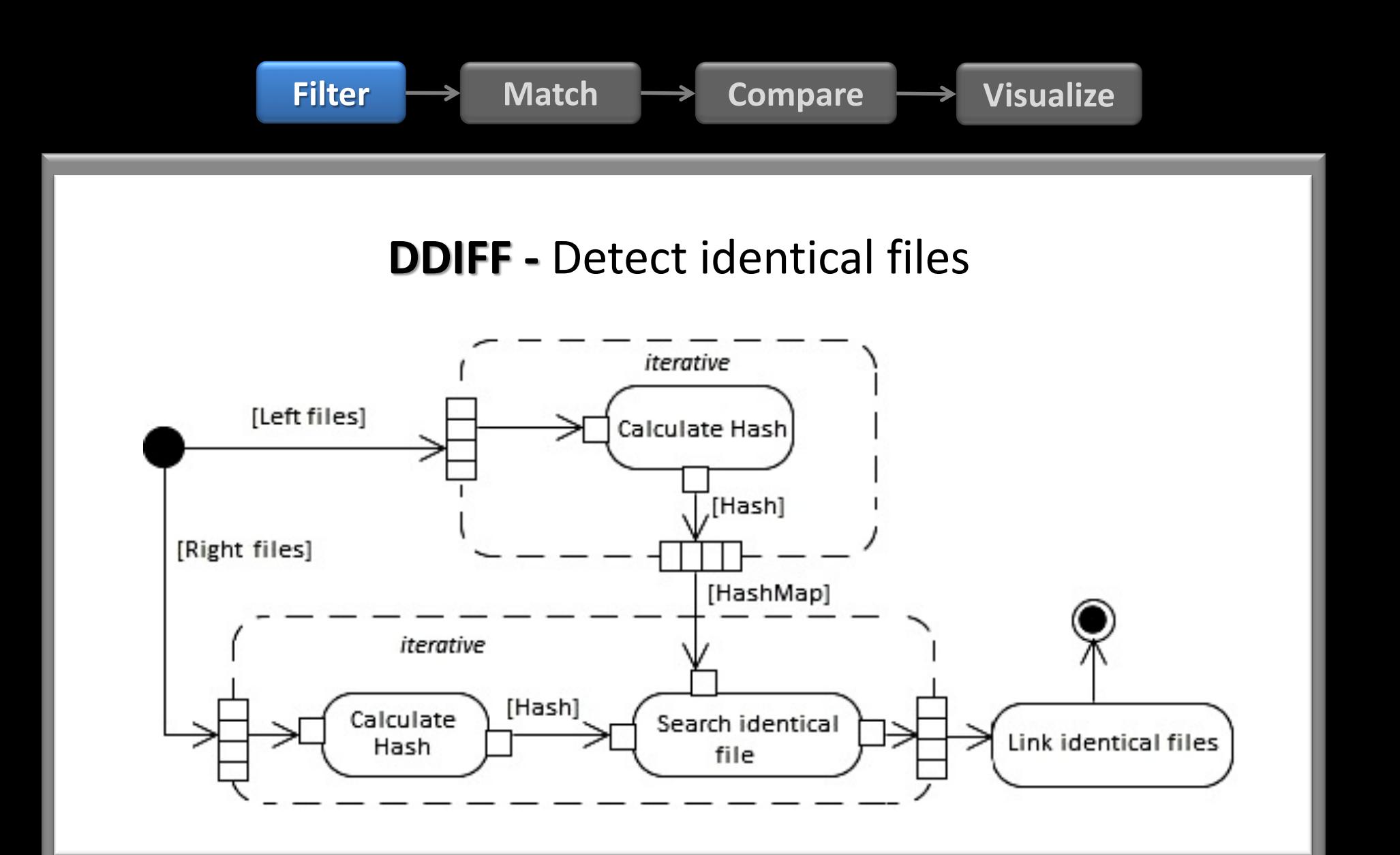

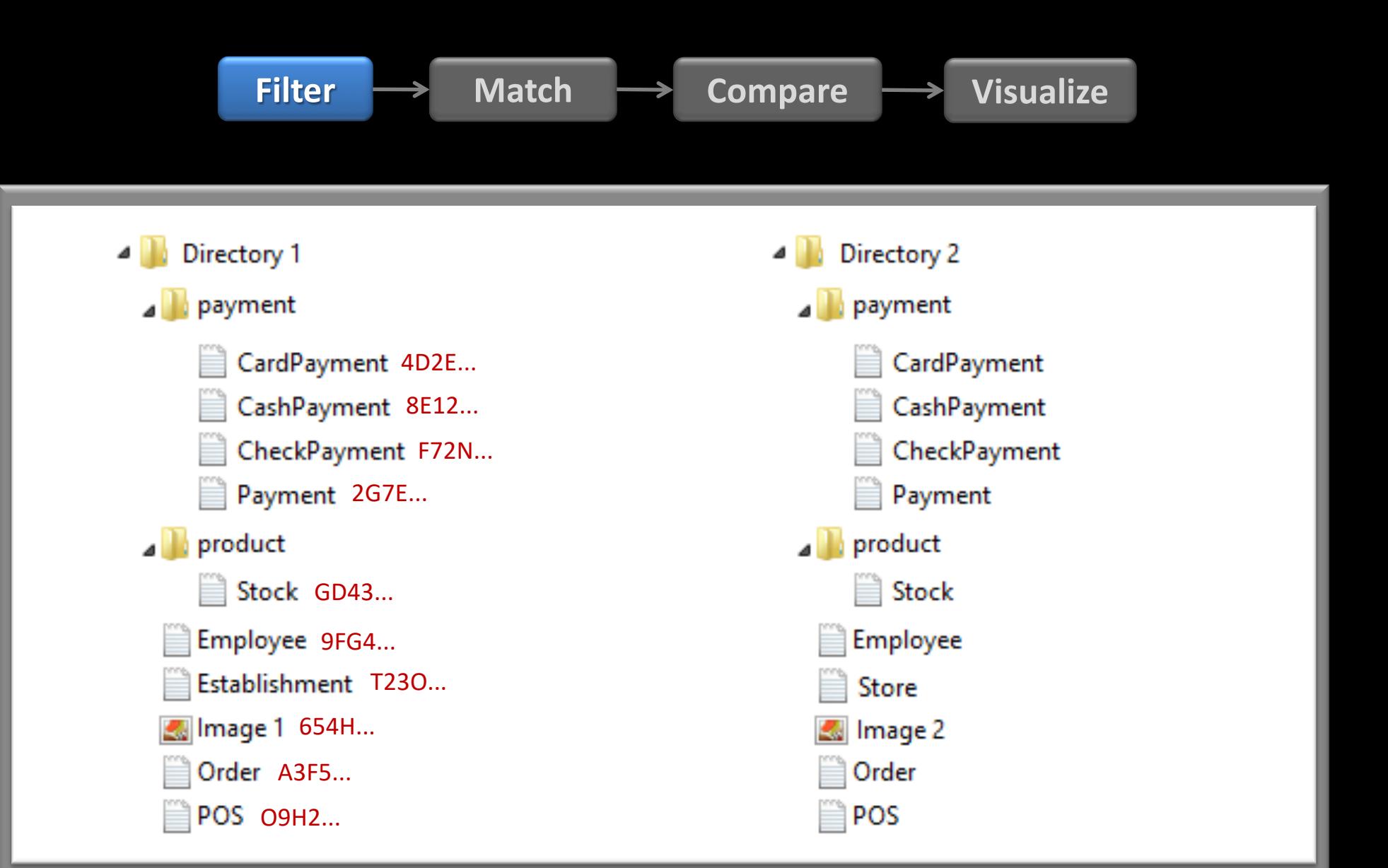

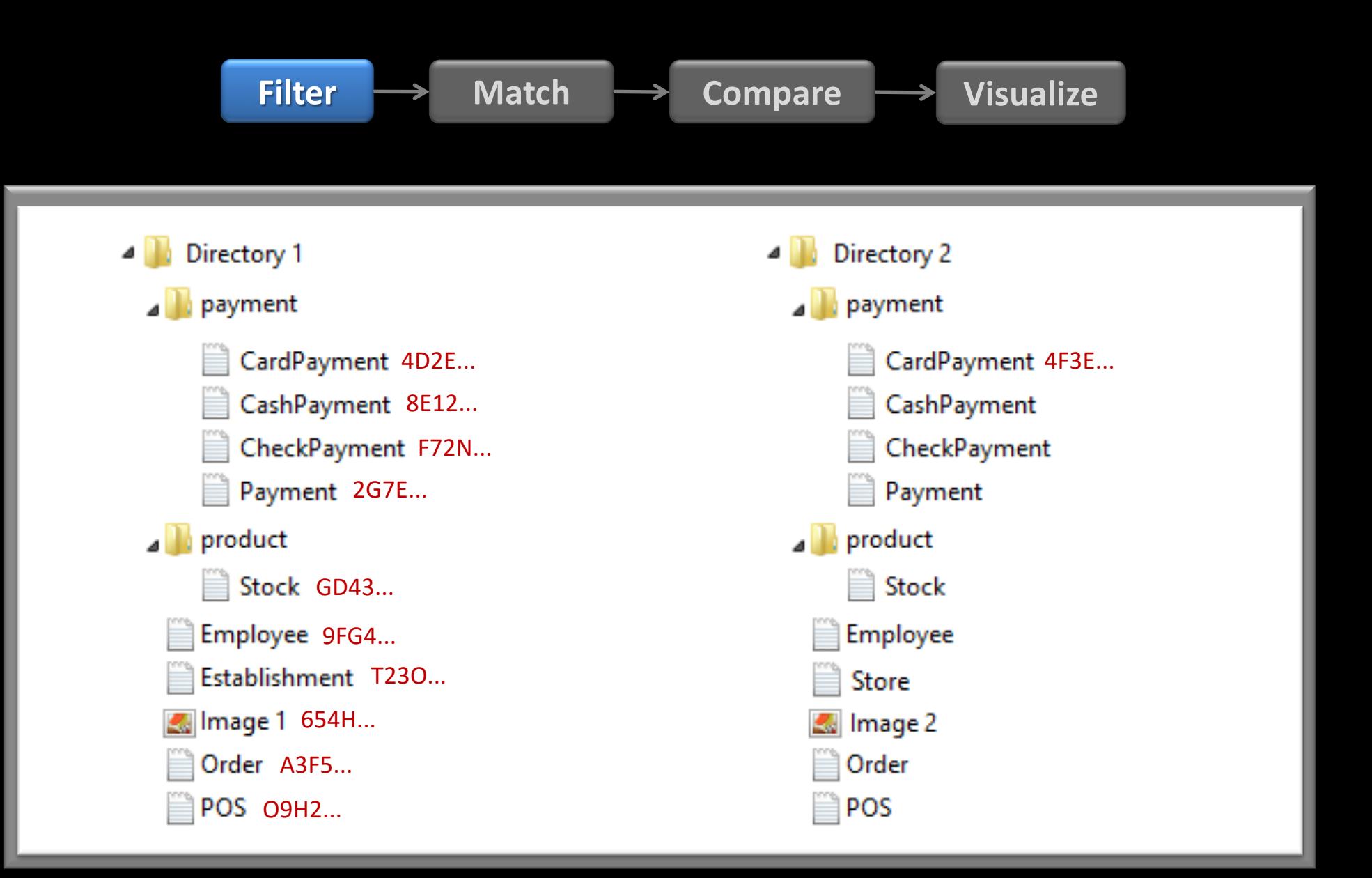

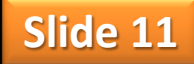

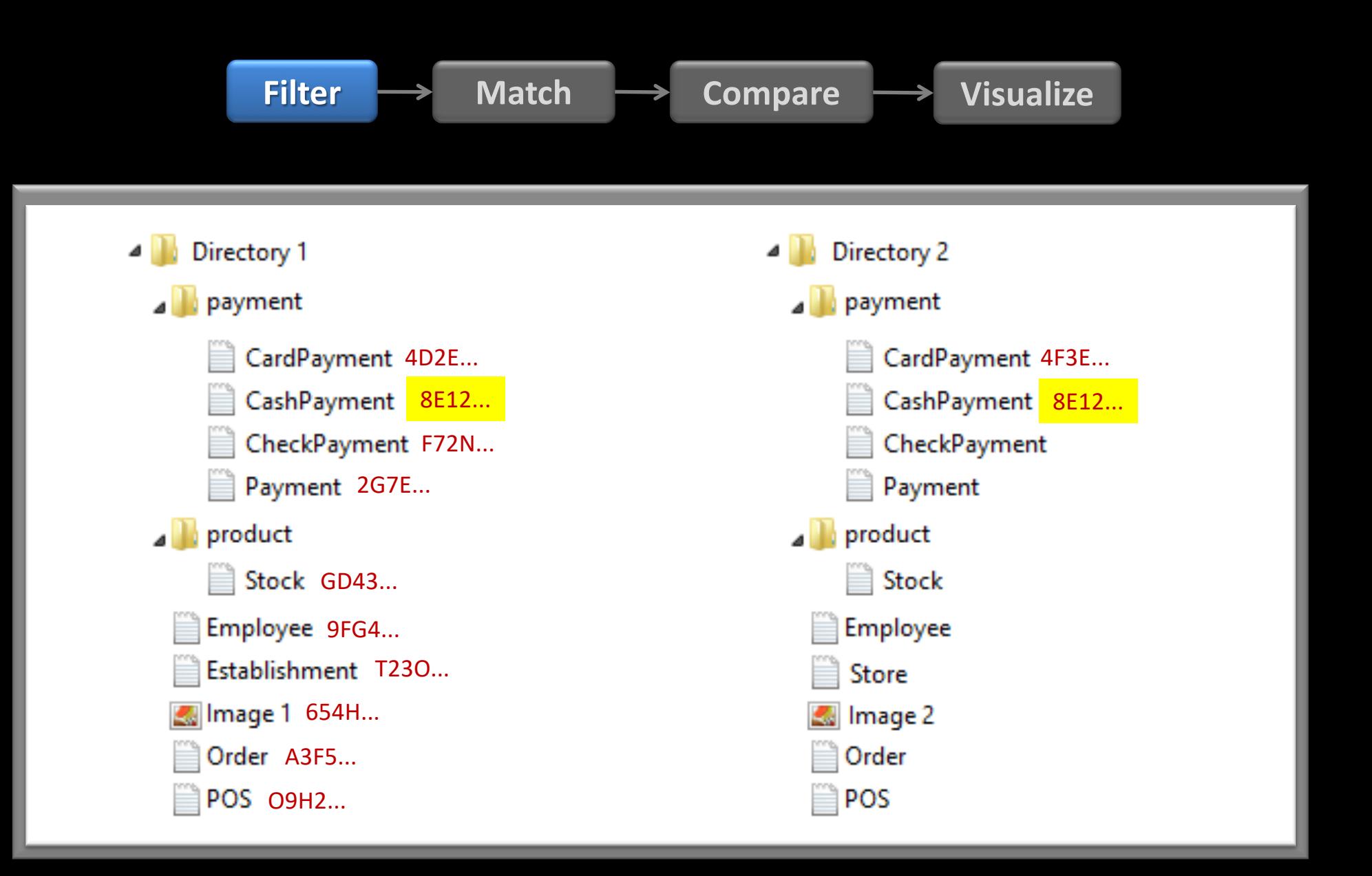

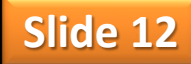

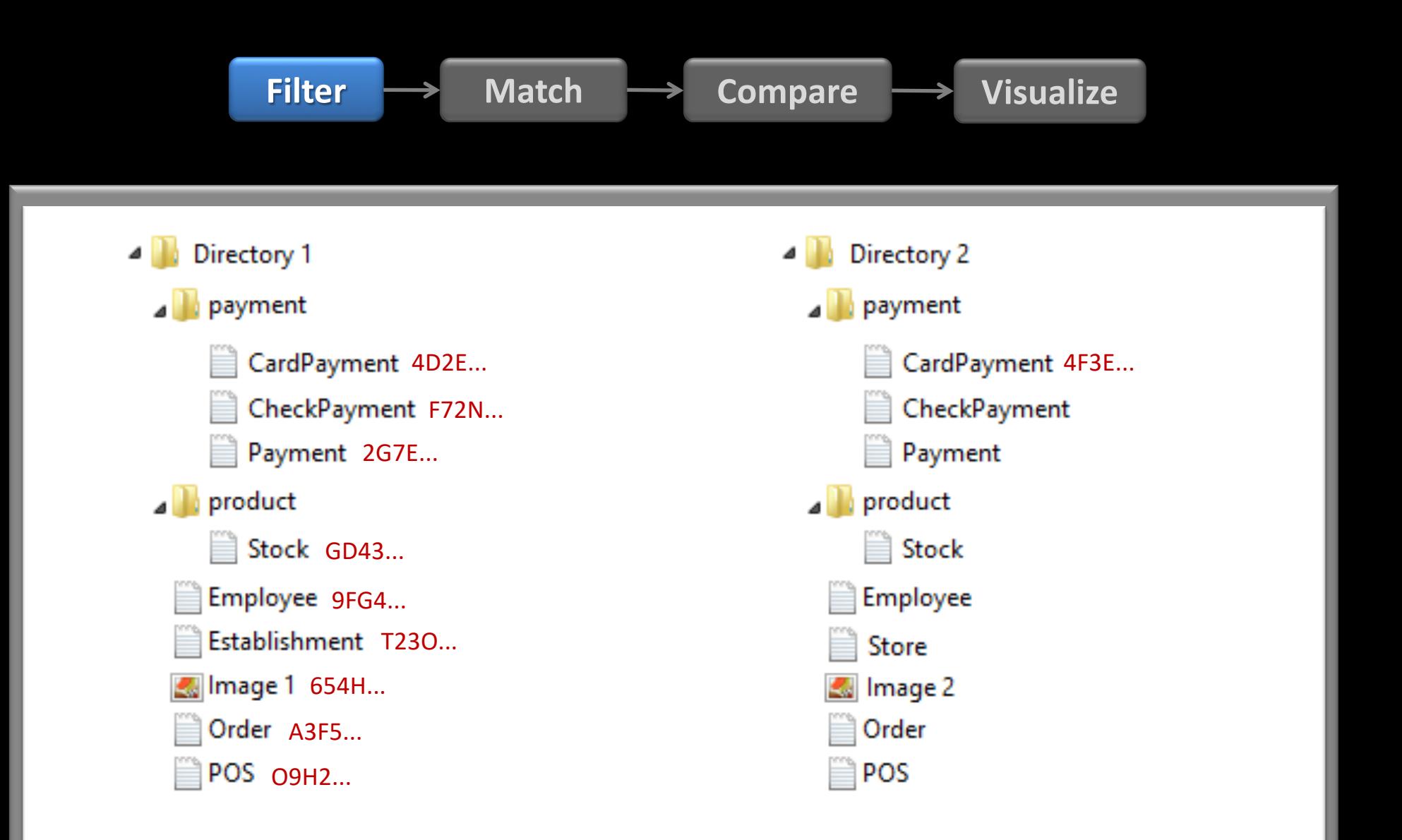

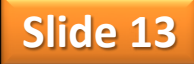

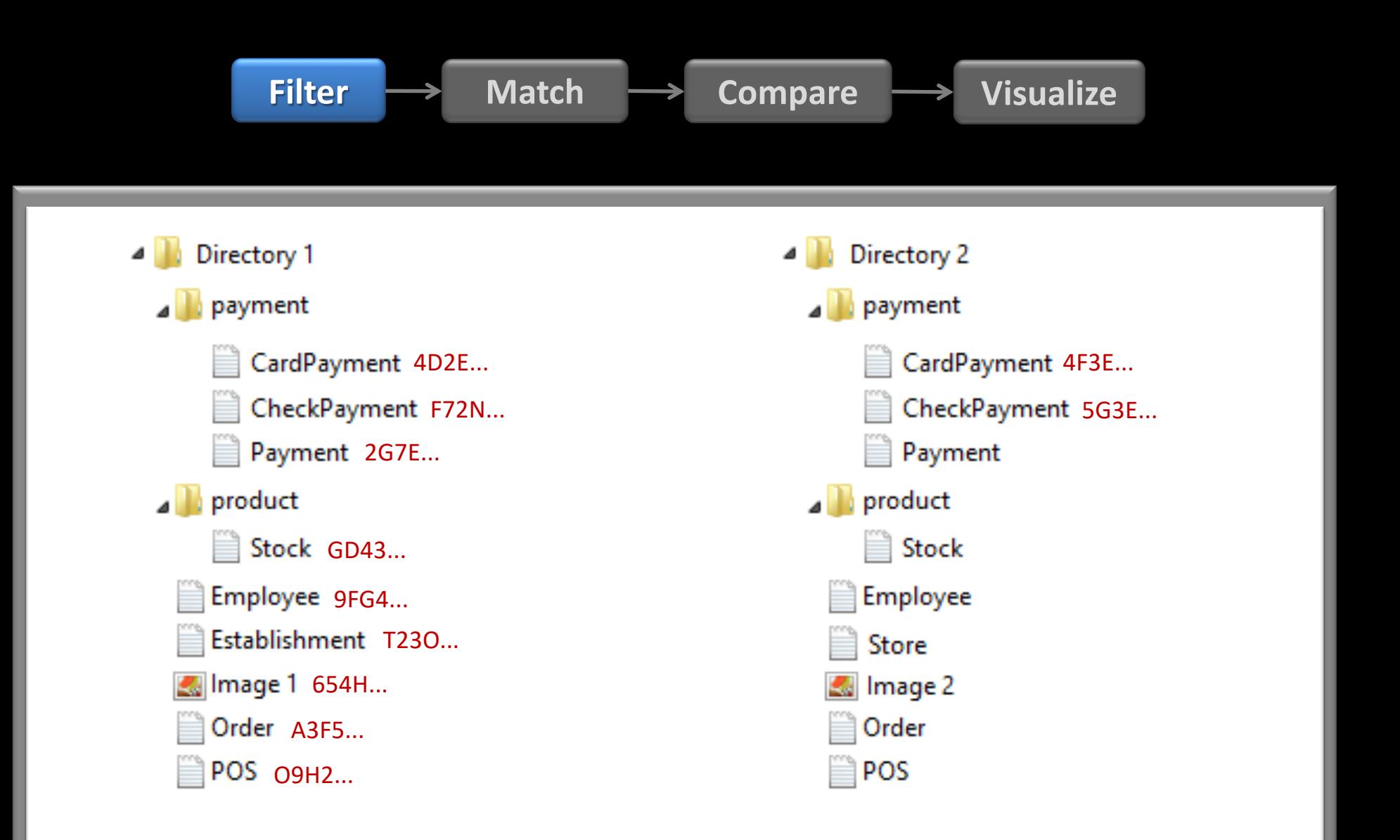

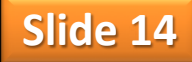

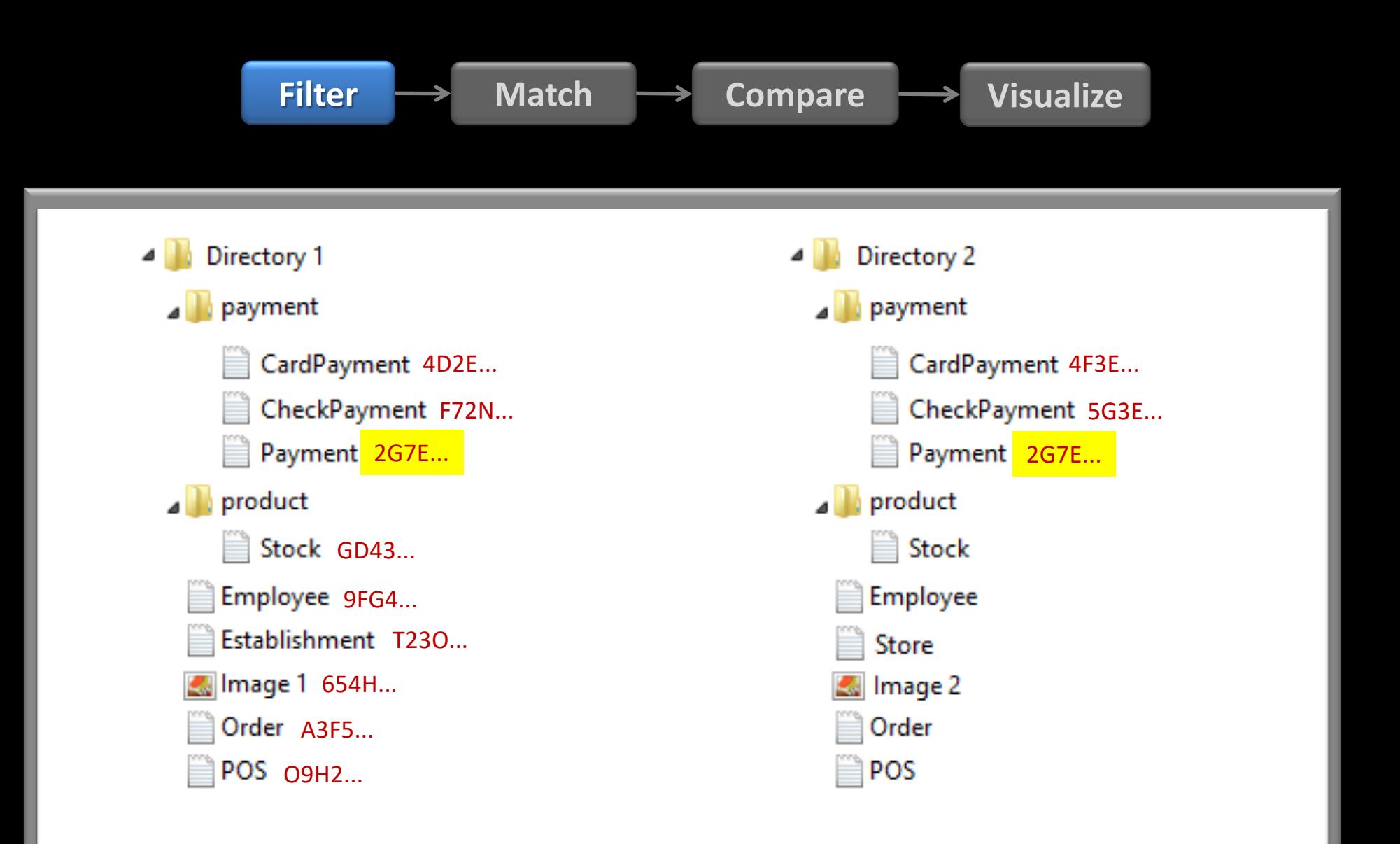

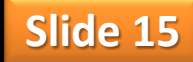

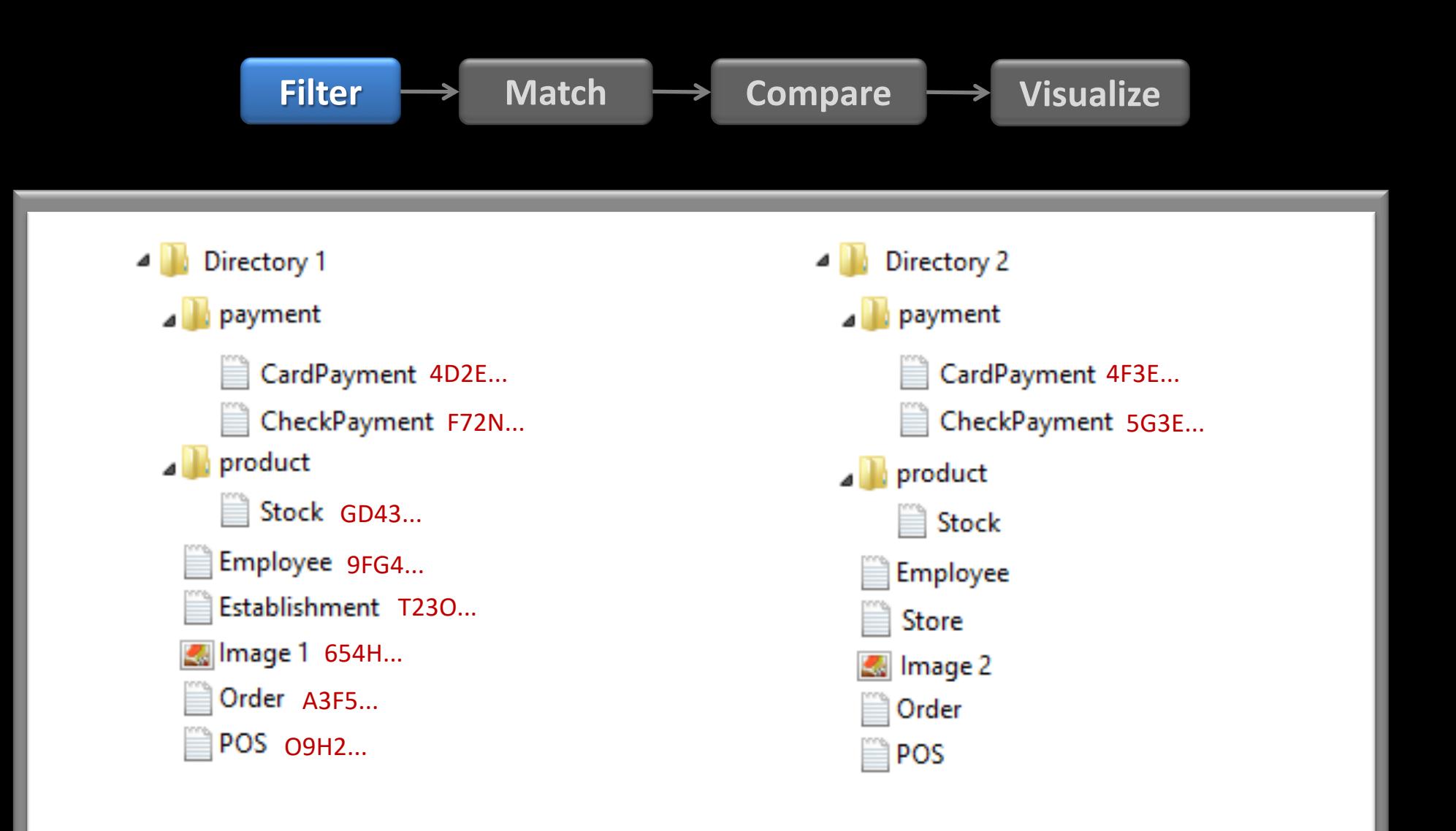

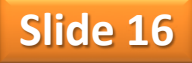

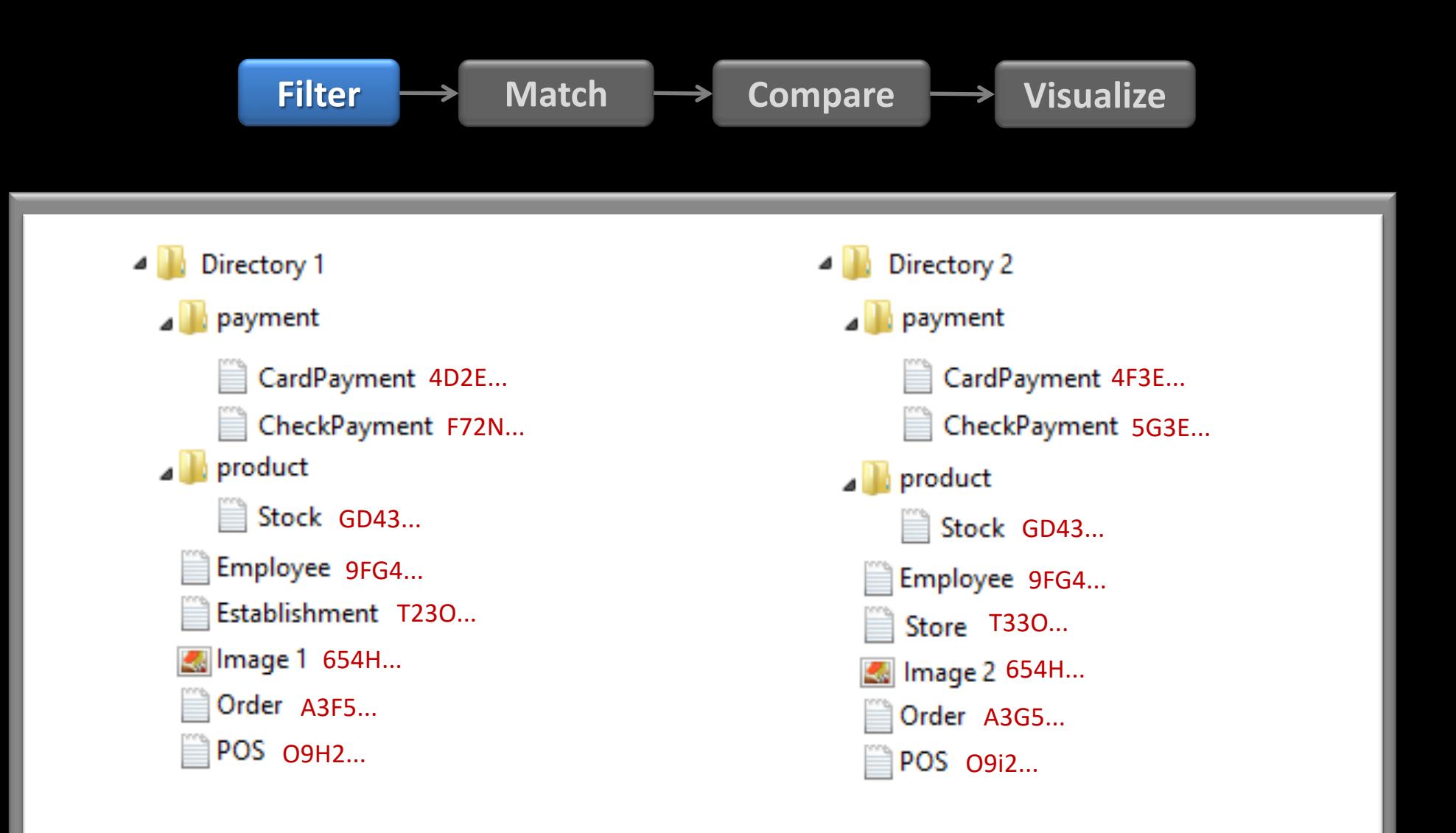

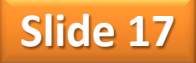

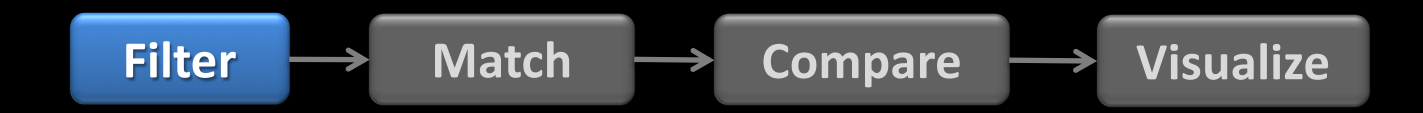

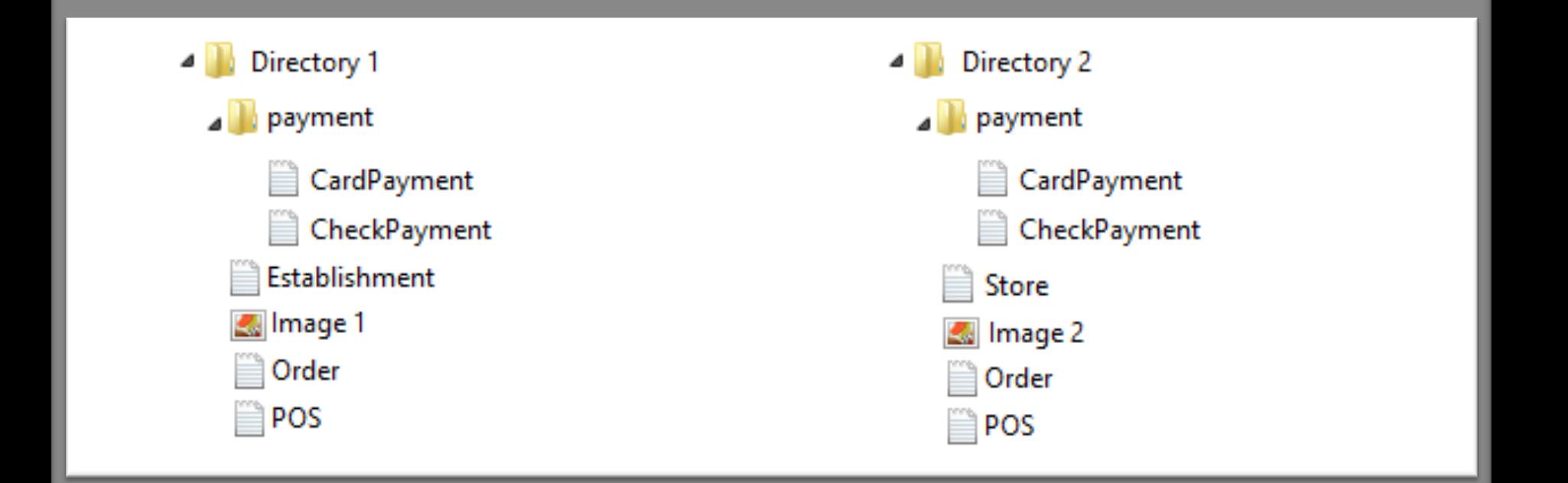

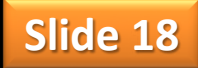

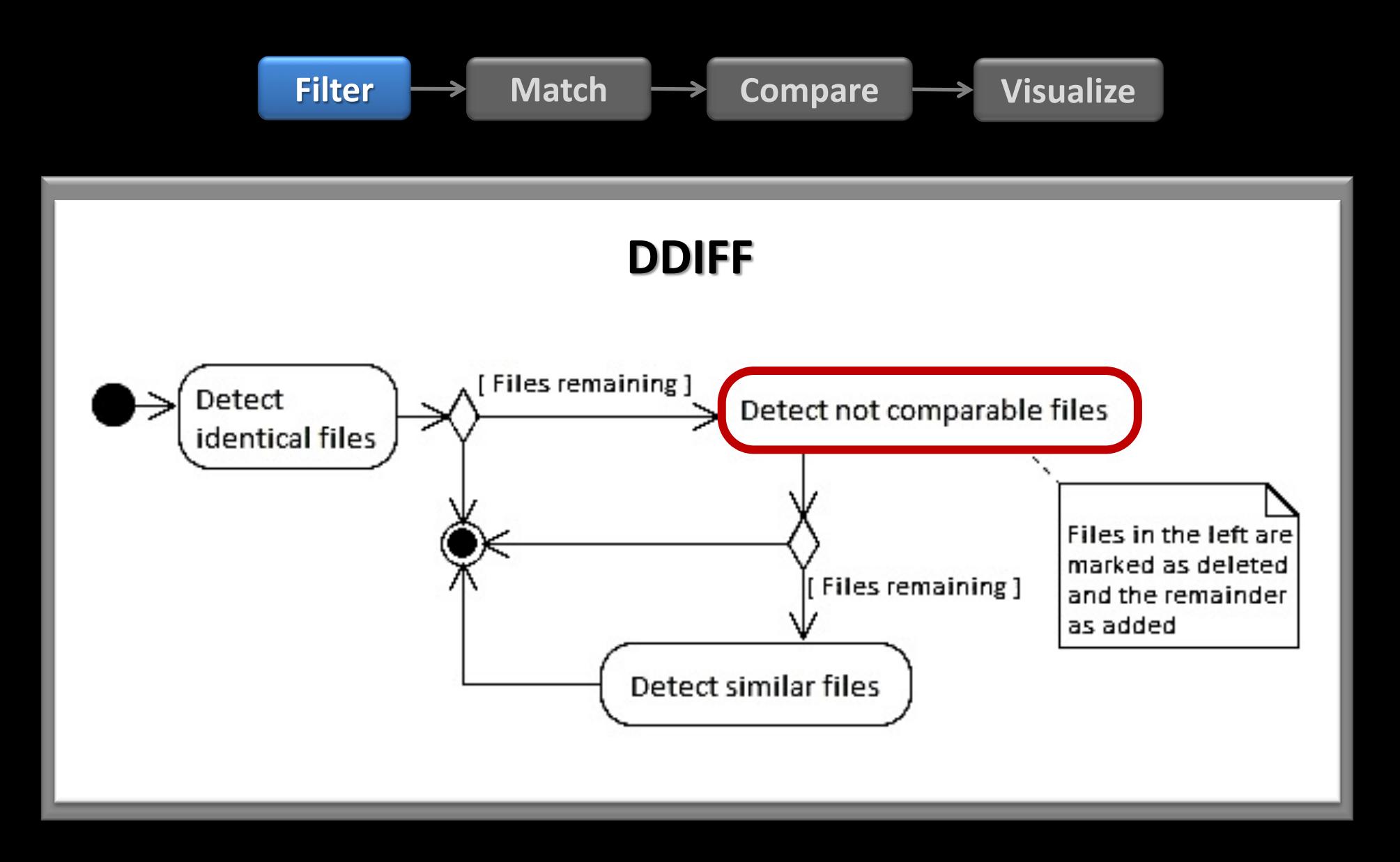

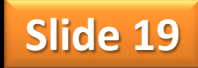

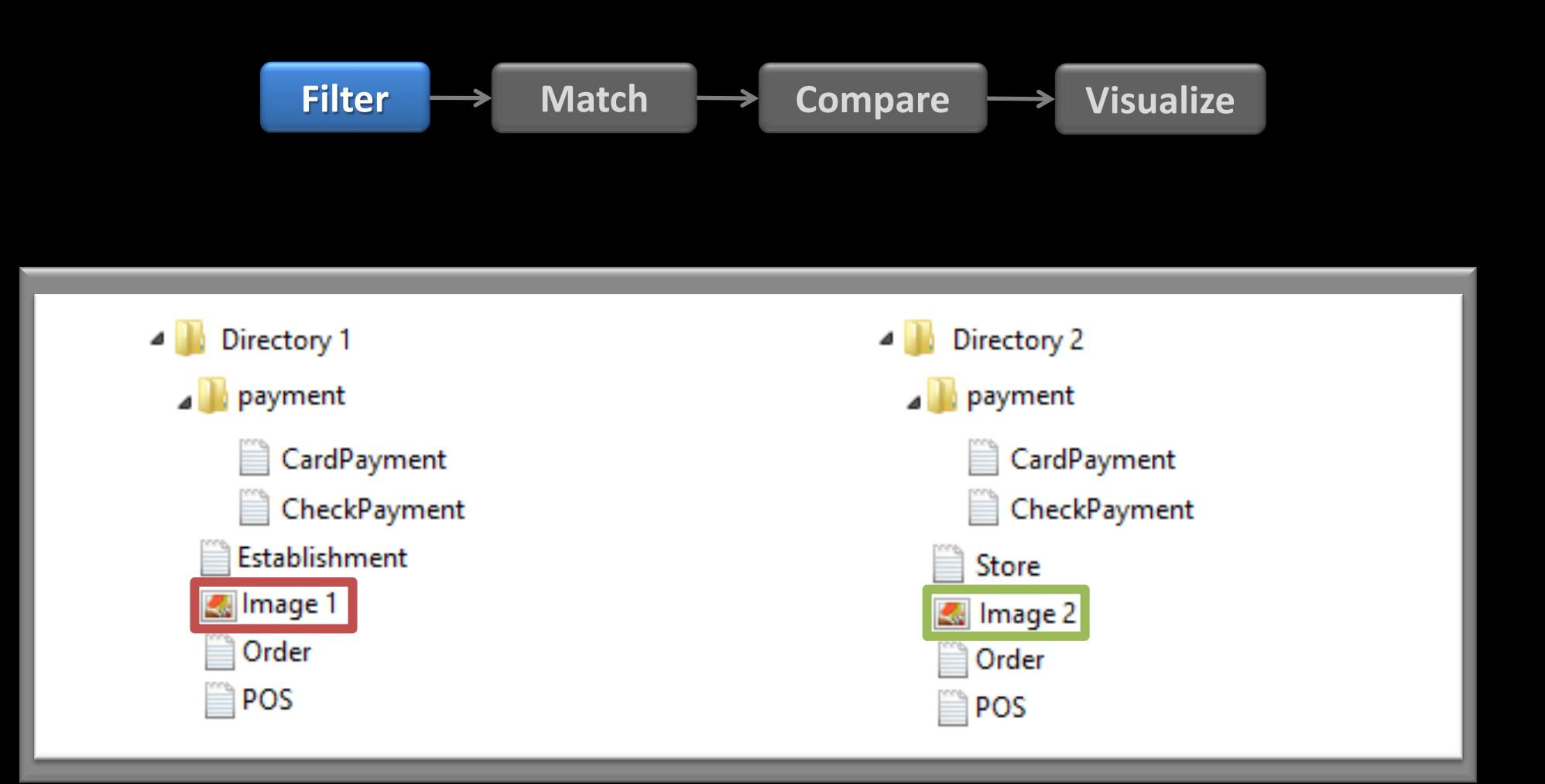

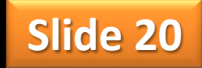

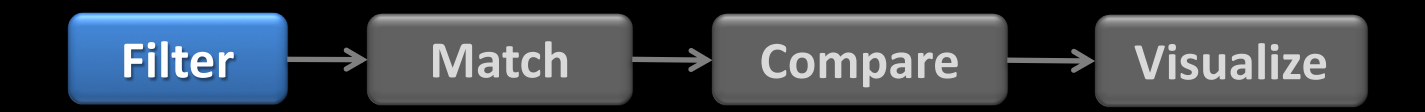

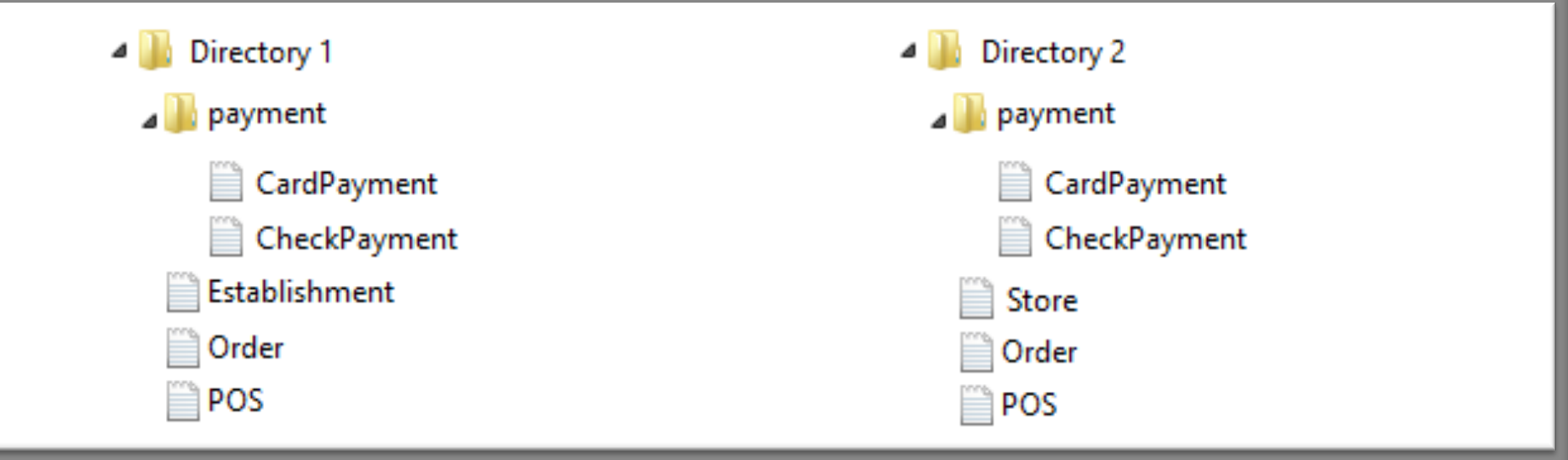

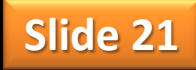

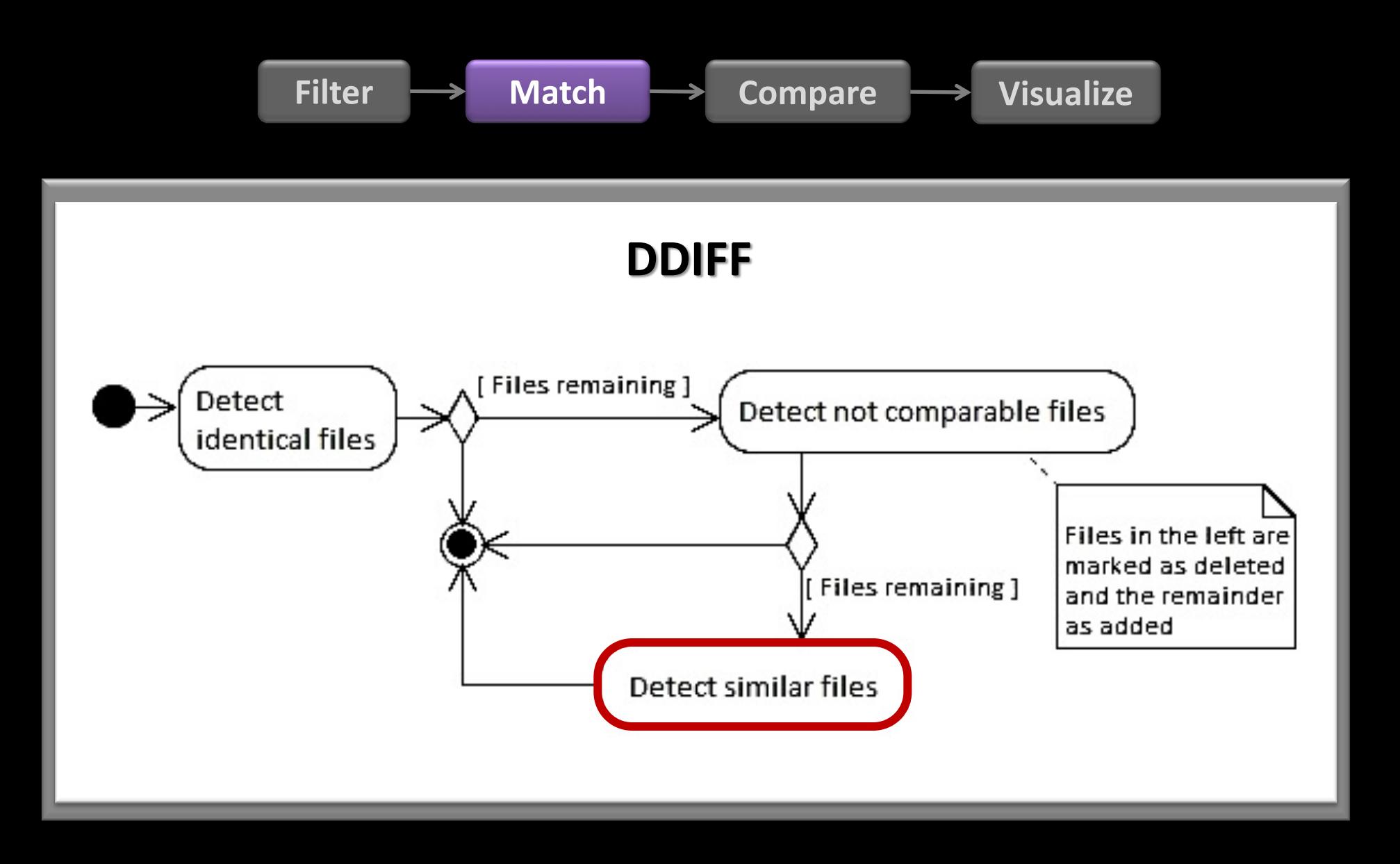

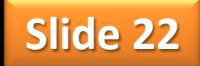

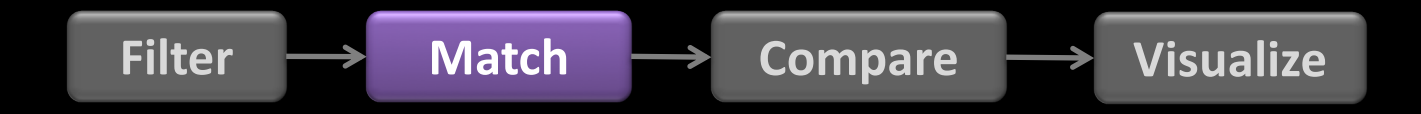

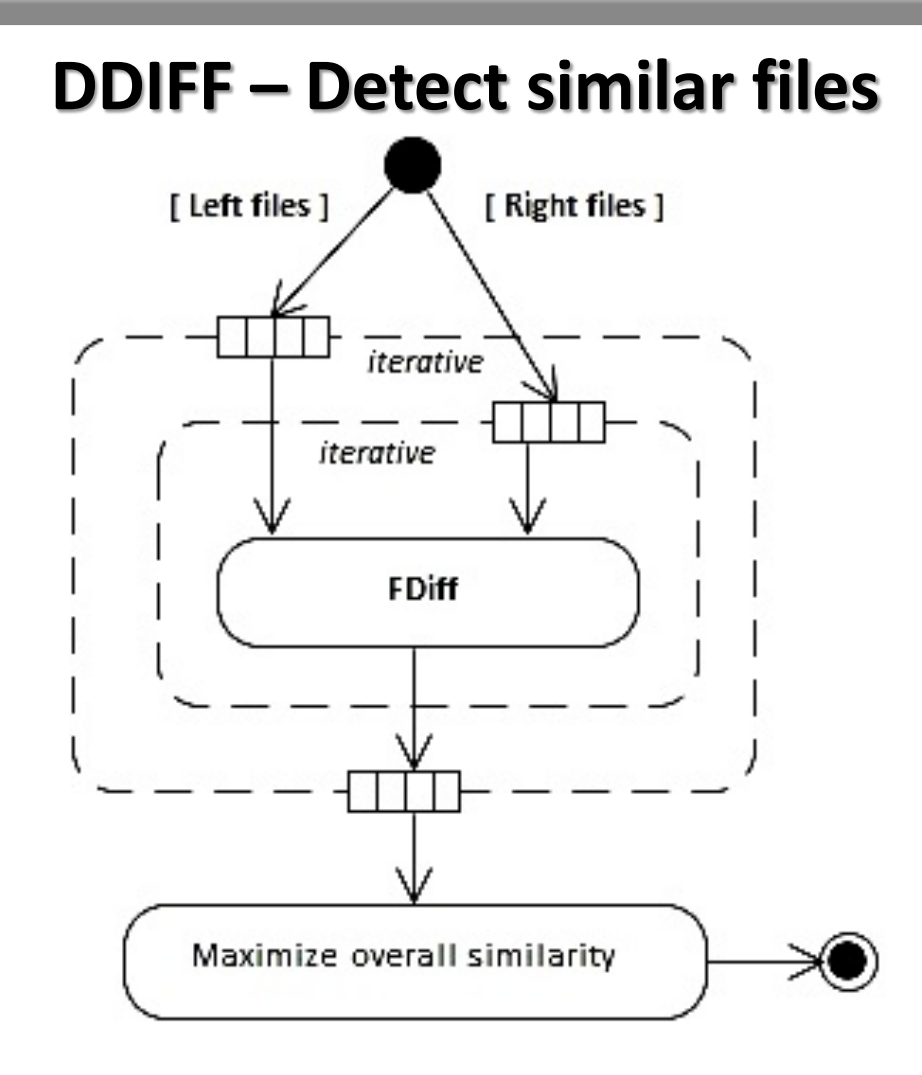

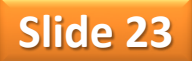

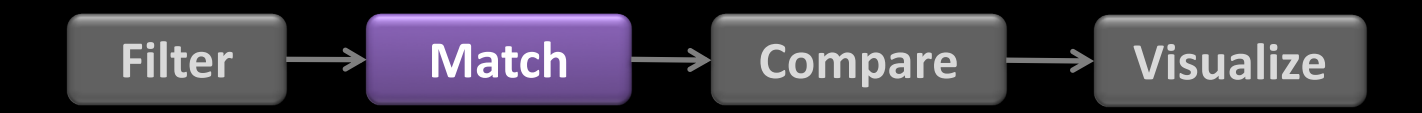

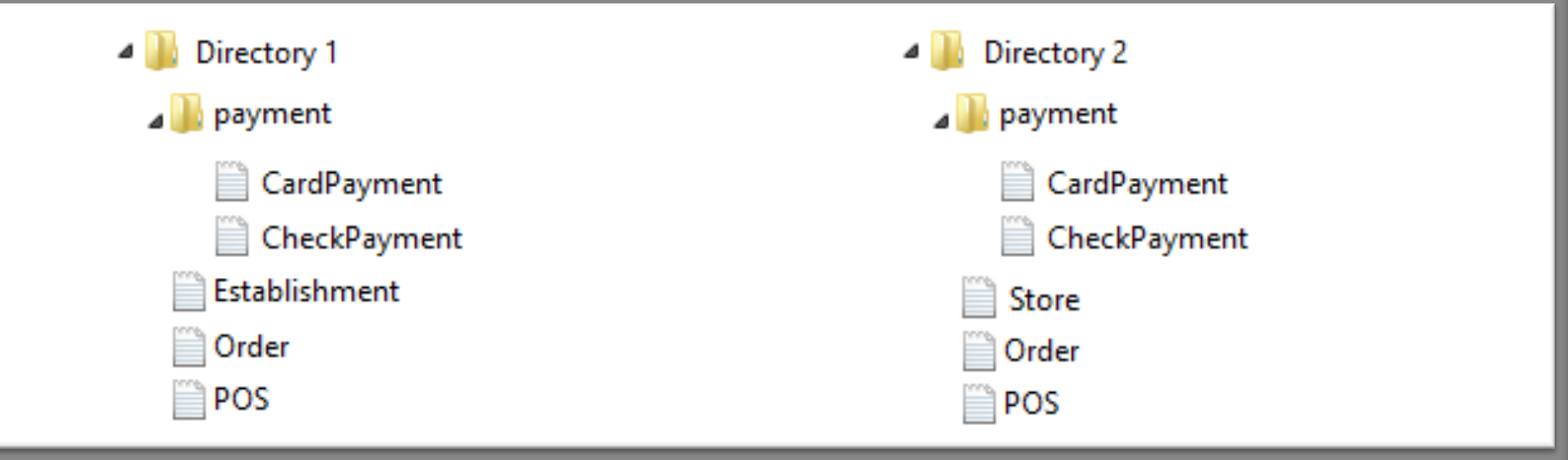

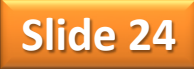

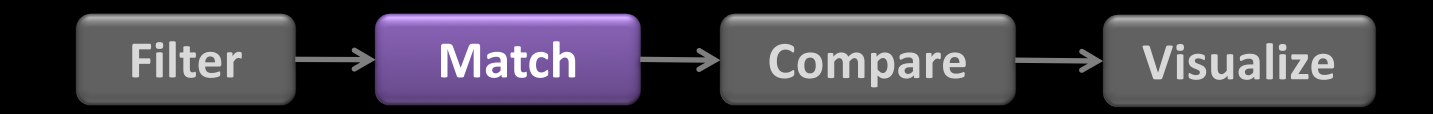

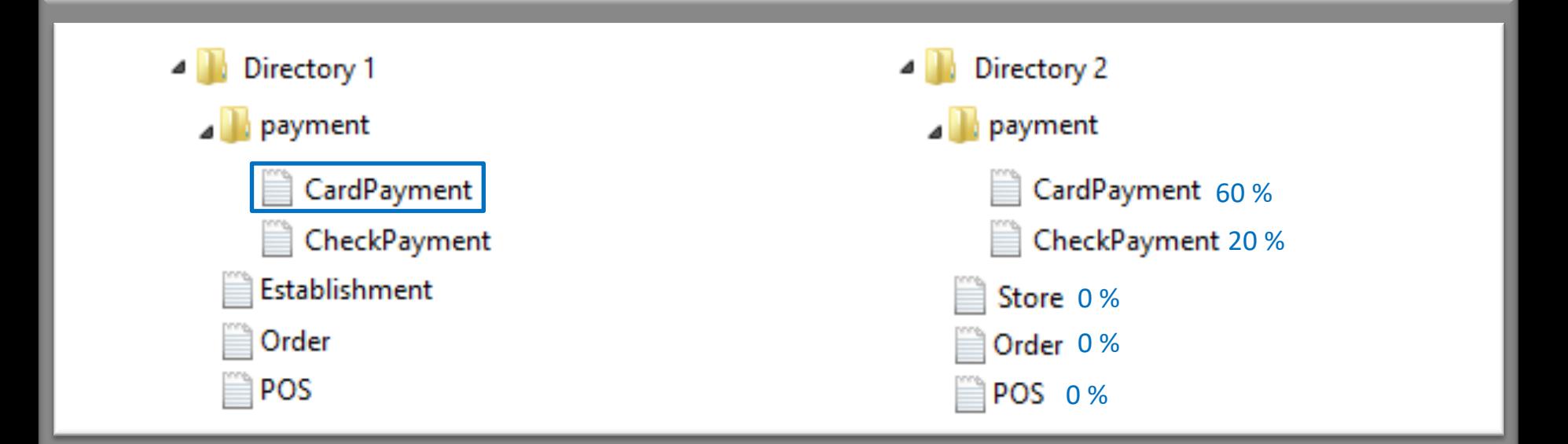

$$
Similarity = \frac{2 \times LCS(F_1, F_2)}{Size(F_1) + Size(F_2)}
$$

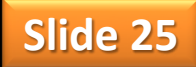

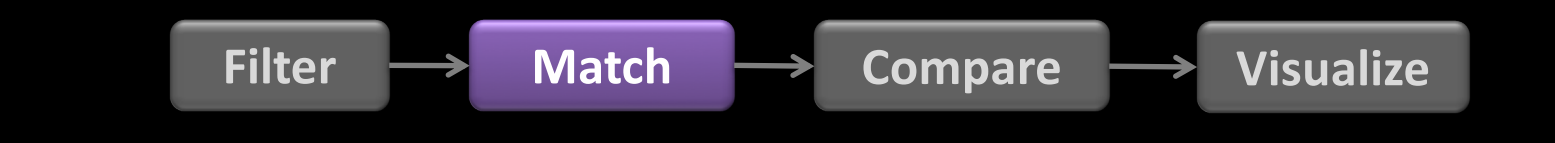

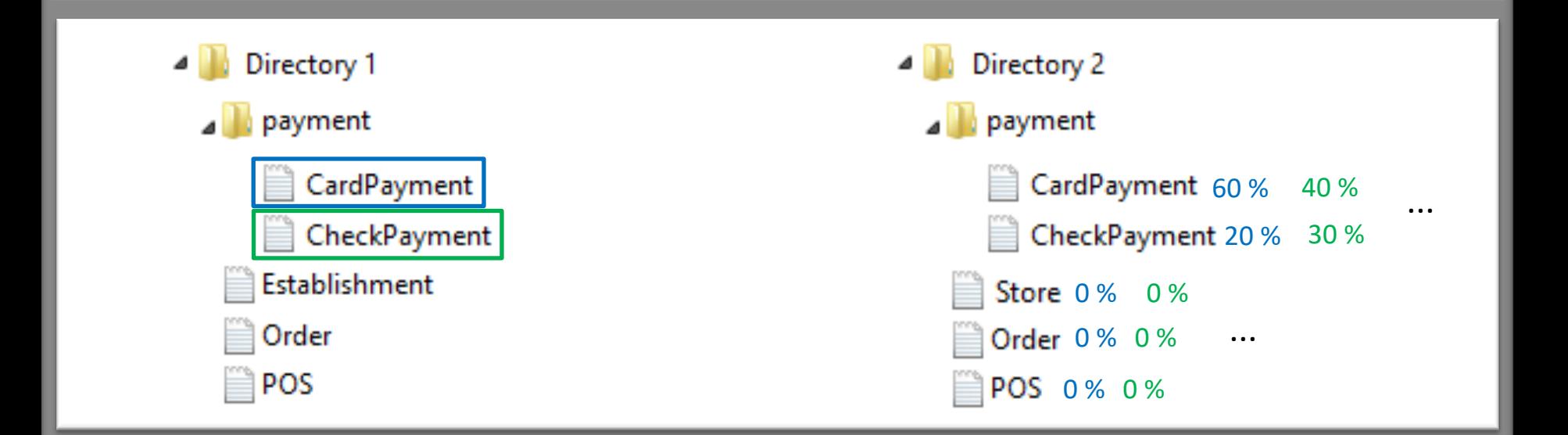

$$
Similarity = \frac{2 \times LCS(F_1, F_2)}{Size(F_1) + Size(F_2)}
$$

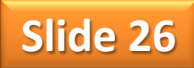

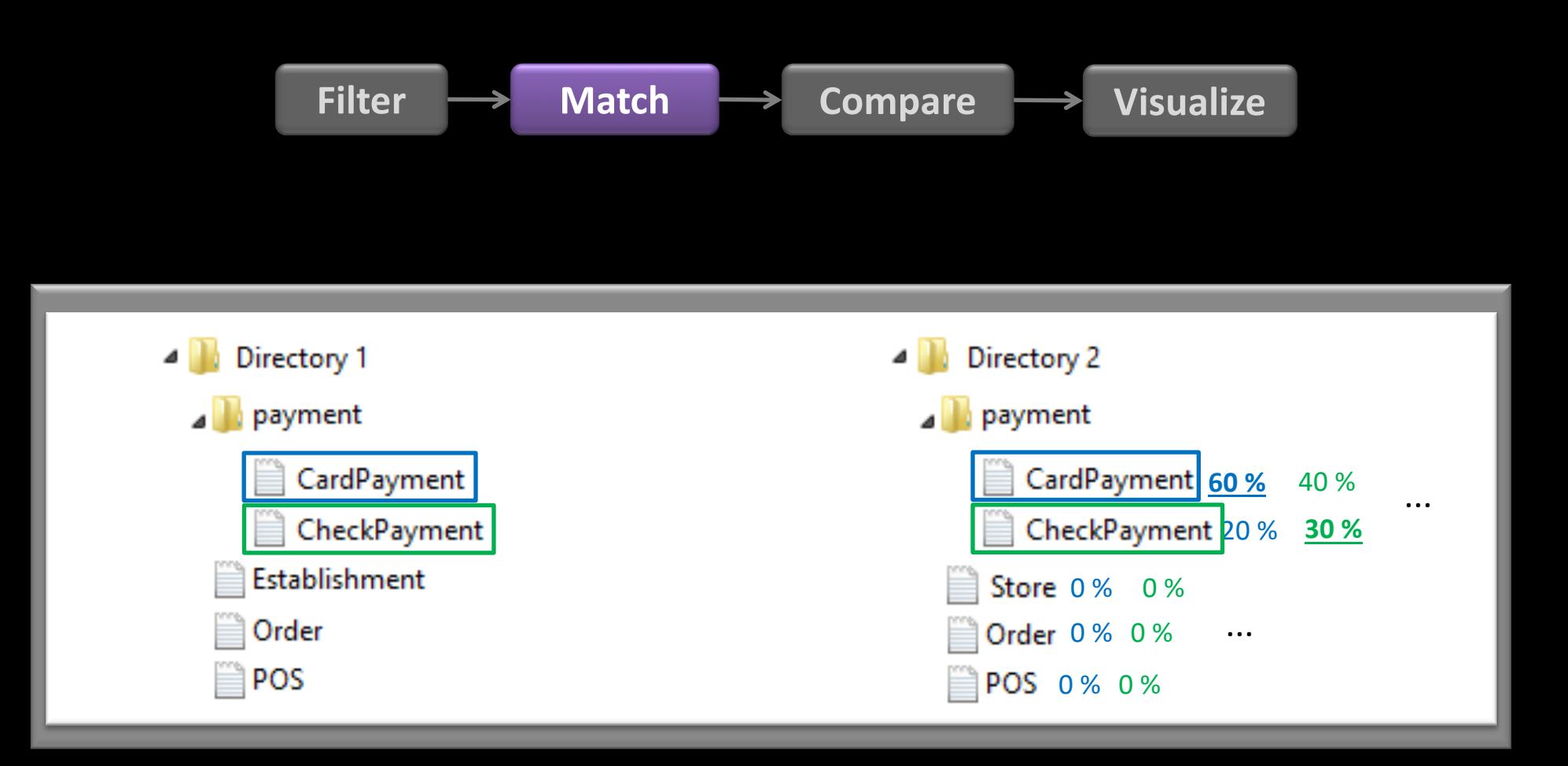

#### Hungarian Algorithm

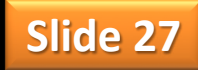

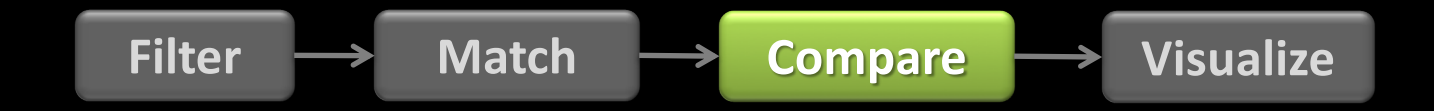

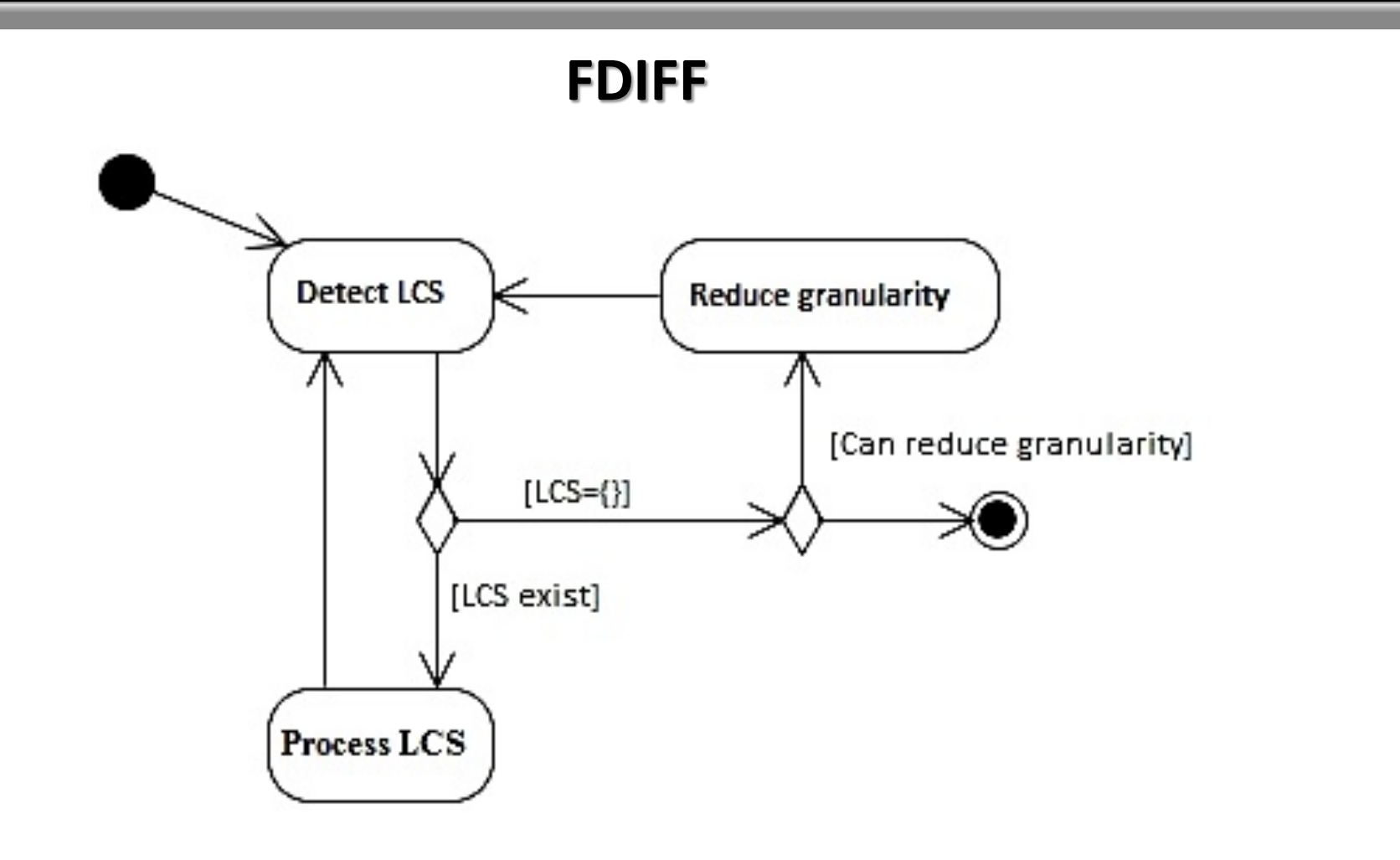

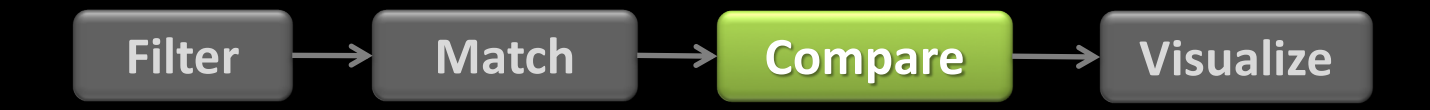

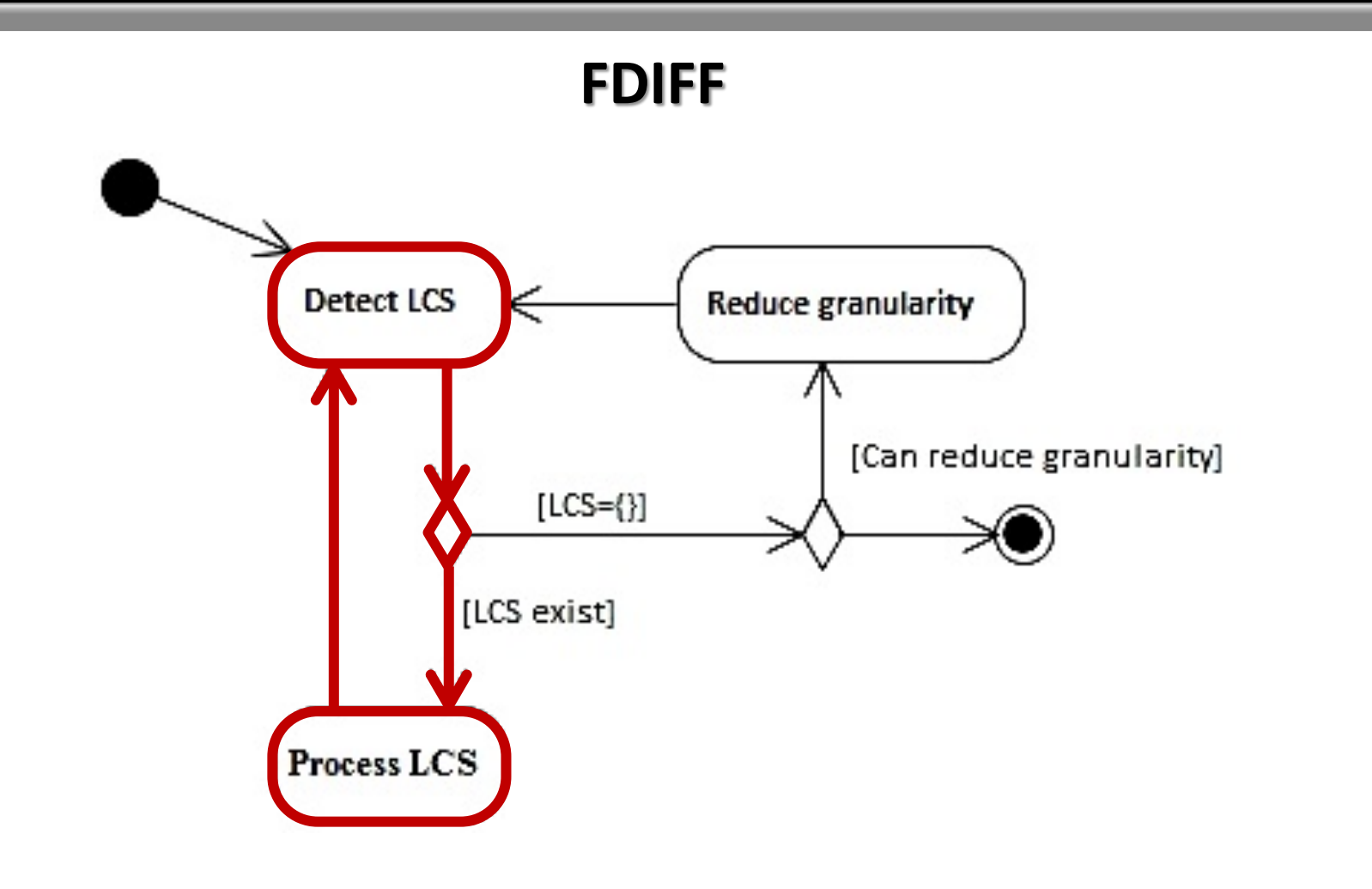

**Filter Match Compare Visualize**

C:\ Directory 1\payment\**CardPayment.java**

```
import java.util.List;
import java.util.Map;
public class CardPayment extends Payment {
  private Integer installments;
}
```
C:\ Directory 2\payment\**CardPayment.java**

```
import java.util.Map;
import java.util.List;
public class CardPayment extends Payment {
  public Integer installments;
}
```
**Filter Match Compare Visualize**

C:\ Directory 1\payment\**CardPayment.java**

```
import java.util.List;
import java.util.Map;
public class CardPayment extends Payment {
  private Integer installments;
}
```
C:\ Directory 2\payment\**CardPayment.java**

```
import java.util.Map;
import java.util.List;
public class CardPayment extends Payment {
  public Integer installments;
}
```
**Filter Match Compare Visualize**

C:\ Directory 1\payment\**CardPayment.java**

import java.util.List; private Integer installments;

C:\ Directory 2\payment\**CardPayment.java**

```
import java.util.List;
 public Integer installments;
```
**Filter Match Compare Visualize**

C:\ Directory 1\payment\**CardPayment.java**

**import java.util.List;** private Integer installments;

C:\ Directory 2\payment\**CardPayment.java**

**import java.util.List;** public Integer installments;

**Filter Match Compare Visualize**

C:\ Directory 1\payment\**CardPayment.java**

private Integer installments;

C:\ Directory 2\payment\**CardPayment.java**

public Integer installments;

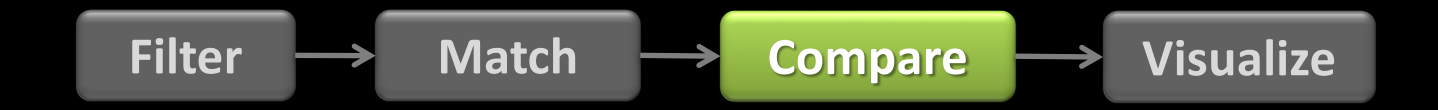

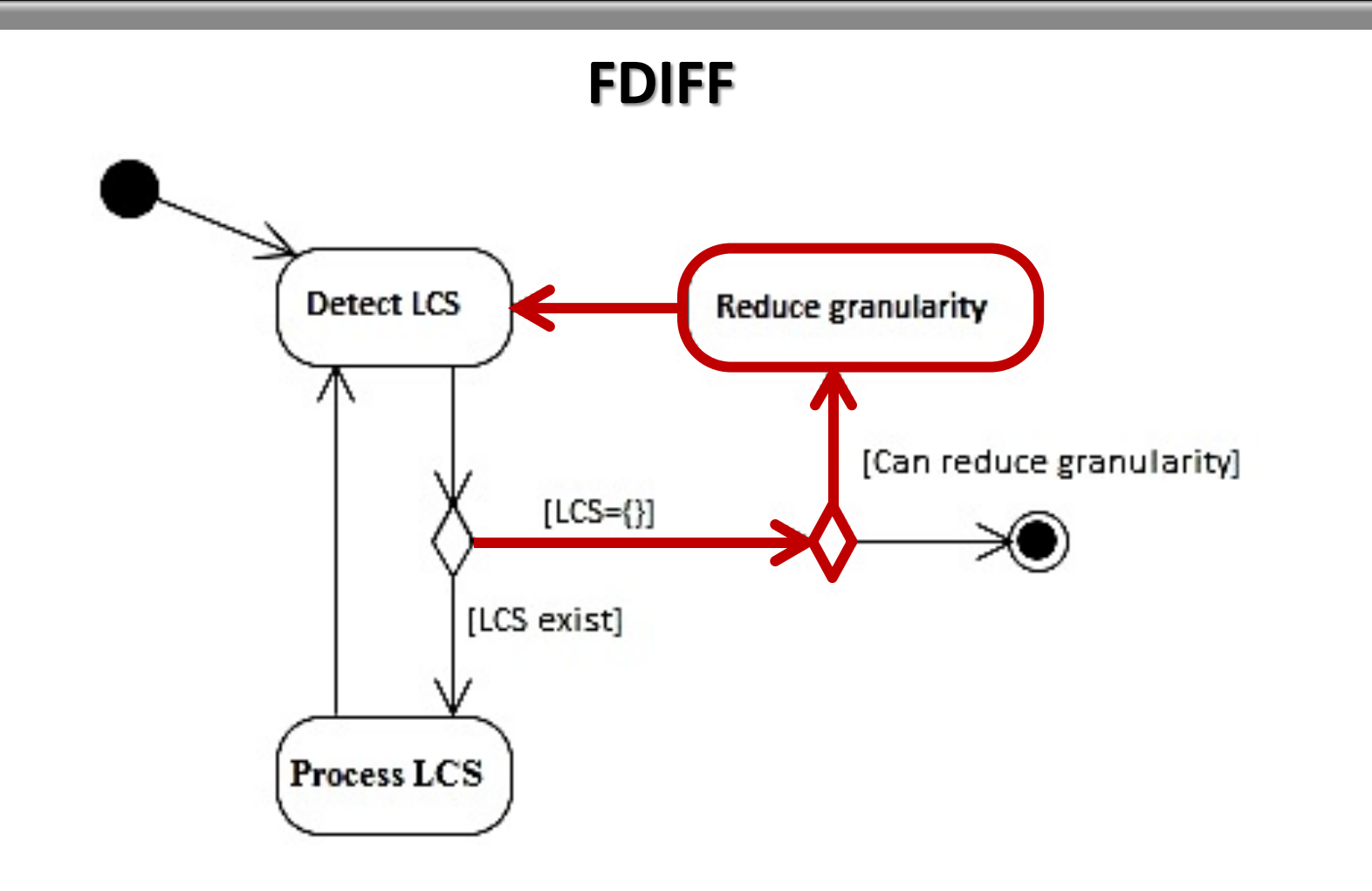

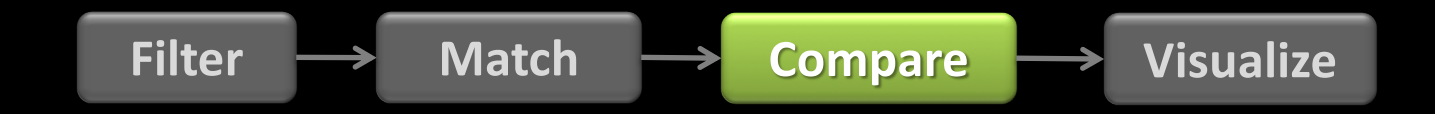

C:\ Directory 1\payment\**CardPayment.java**

private Integer installments;

C:\ Directory 2\payment\**CardPayment.java**

public Integer installments;

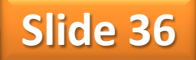

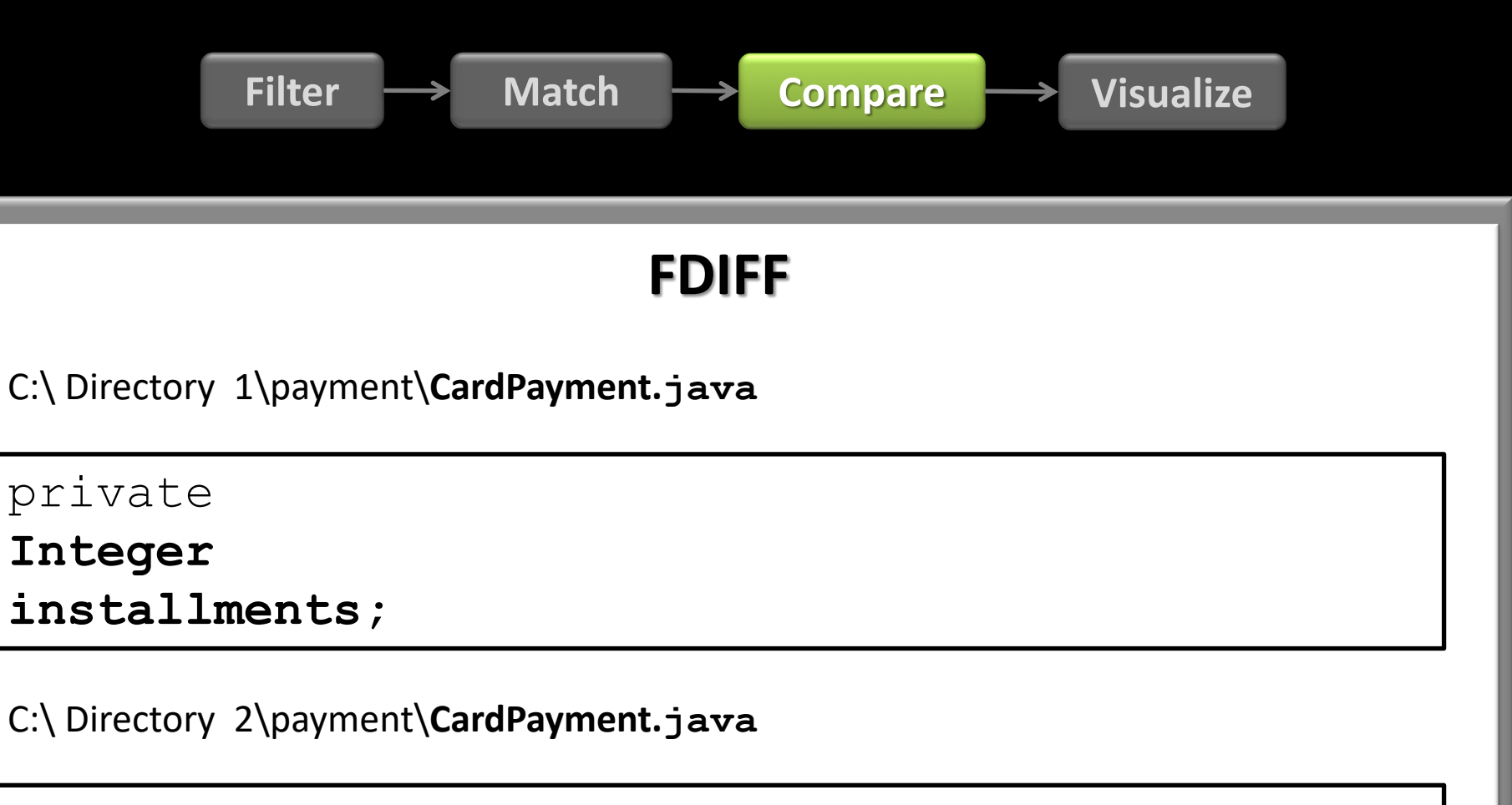

**Slide 37**

public

**Integer** 

**installments;**

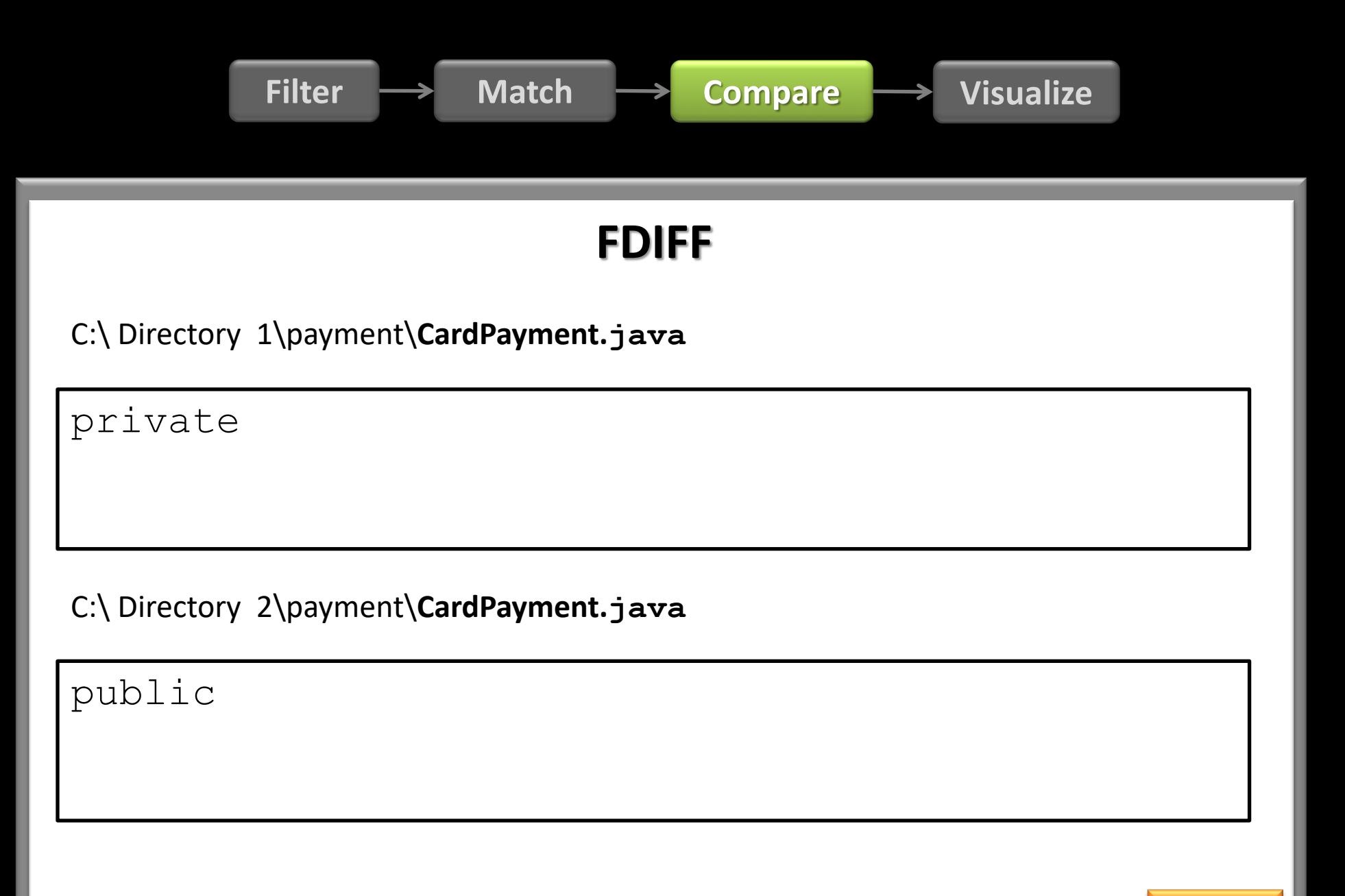

**Filter Match Compare Visualize**

C:\ Directory 1\payment\**CardPayment.java**

```
import java.util.List;
import java.util.Map;
public class CardPayment extends Payment {
  private Integer installments;
}
```
C:\ Directory 2\payment\**CardPayment.java**

}

```
import java.util.Map;
import java.util.List;
public class CardPayment extends Payment {
  public Integer installments;
```
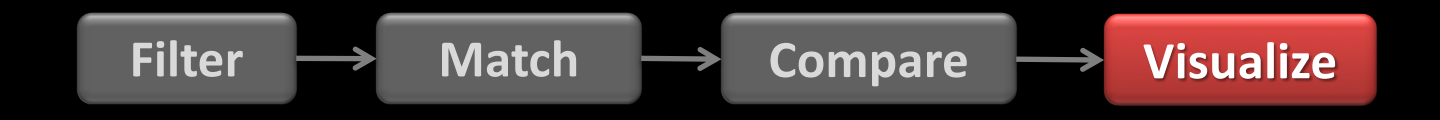

### **DDIFF FDIFF**

#### **Overview vs. Pairwise Comparison vs. Multiple Comparison**

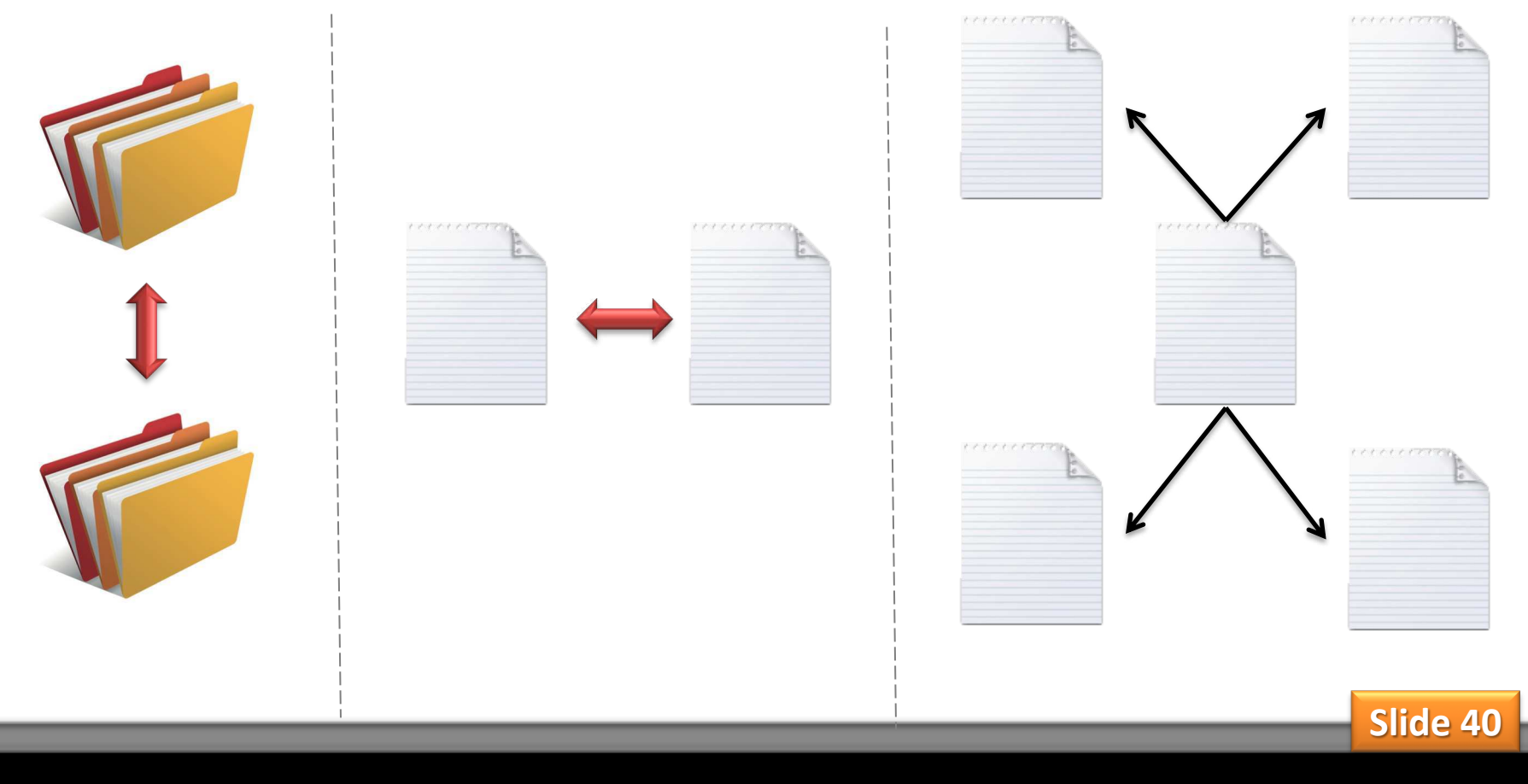

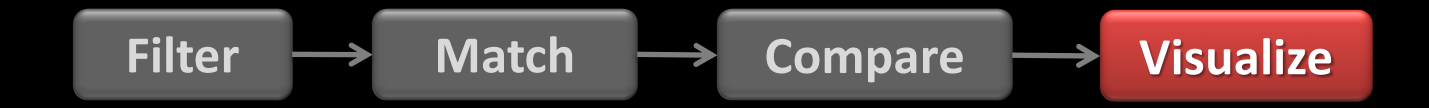

#### **DDIFF-Overview**  $\n **B**$ Added Moved Moved Highlight Unchanged Removed Similarity **Similarity HighLight Left Directory Right Directory Expand Folders With Differences Expand Folders With Differences**  $\triangledown$  C:\Project\_1 \*  $\triangledown$  C:\Project\_2 \* Employee.java Catalog.xml.java Employee.java Order.java (1% similar) - Less than Threshold  $\triangledown$  payment \* Establishment.java CardPayment.java (1% similar) - Less than Threshold Order.java CashPayment.java payment\* CheckPayment.java POS.java Payment.java product POS.java (1% similar) - Less than Threshold PurchaseHistory.java product\* SalesHistory.java Store.java (91% similar - Best Choice)

**Filter**  $\longrightarrow$  Match  $\longrightarrow$  Compare  $\longrightarrow$  Visualize

### **FDIFF – Pairwise Comparison, Differences Perspective (comparing the same file)**

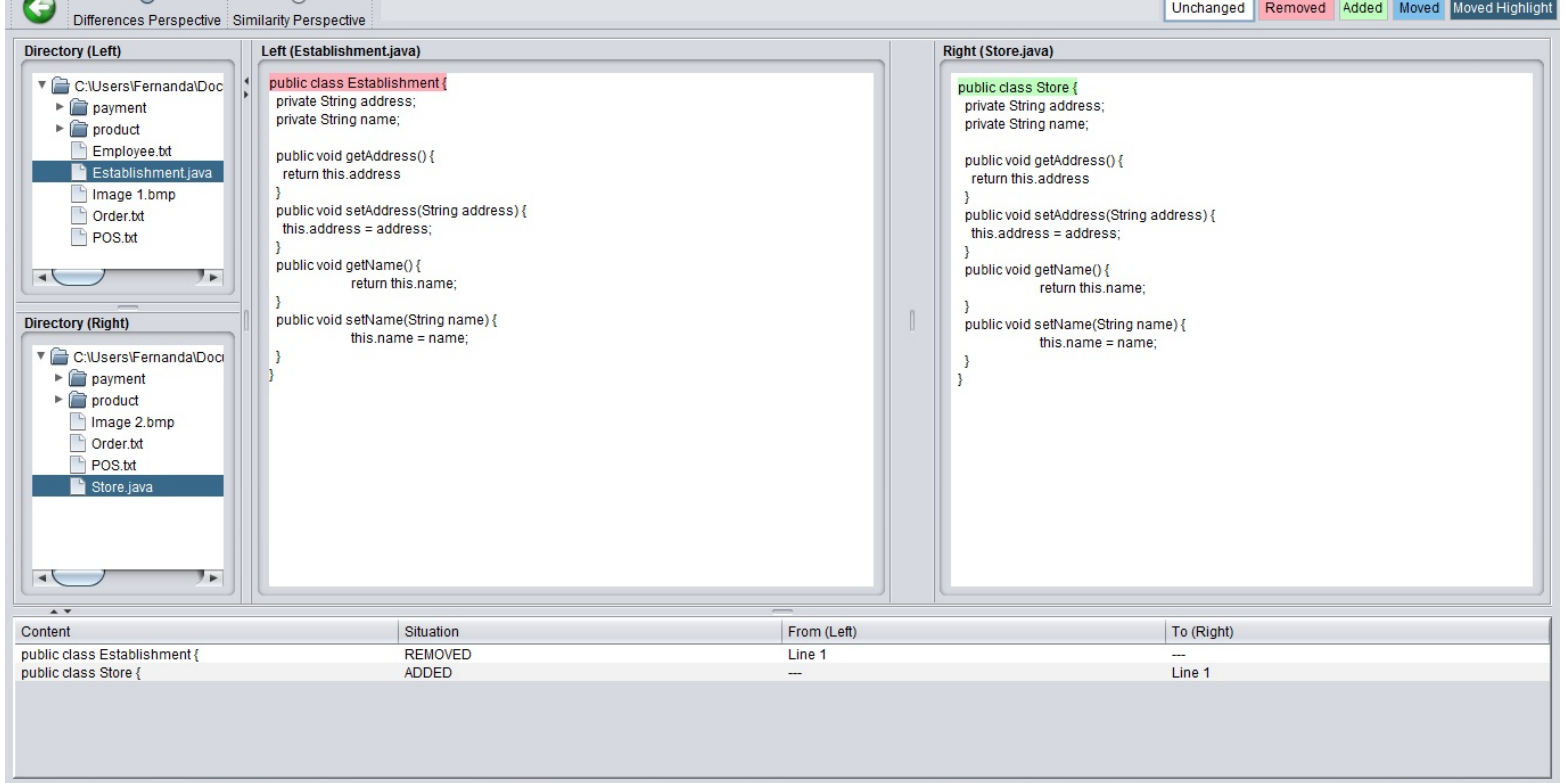

**Filter**  $\longrightarrow$  Match  $\longrightarrow$  Compare  $\longrightarrow$  Visualize

### **FDIFF – Pairwise Comparison, Similarity perspective (comparing different files)**

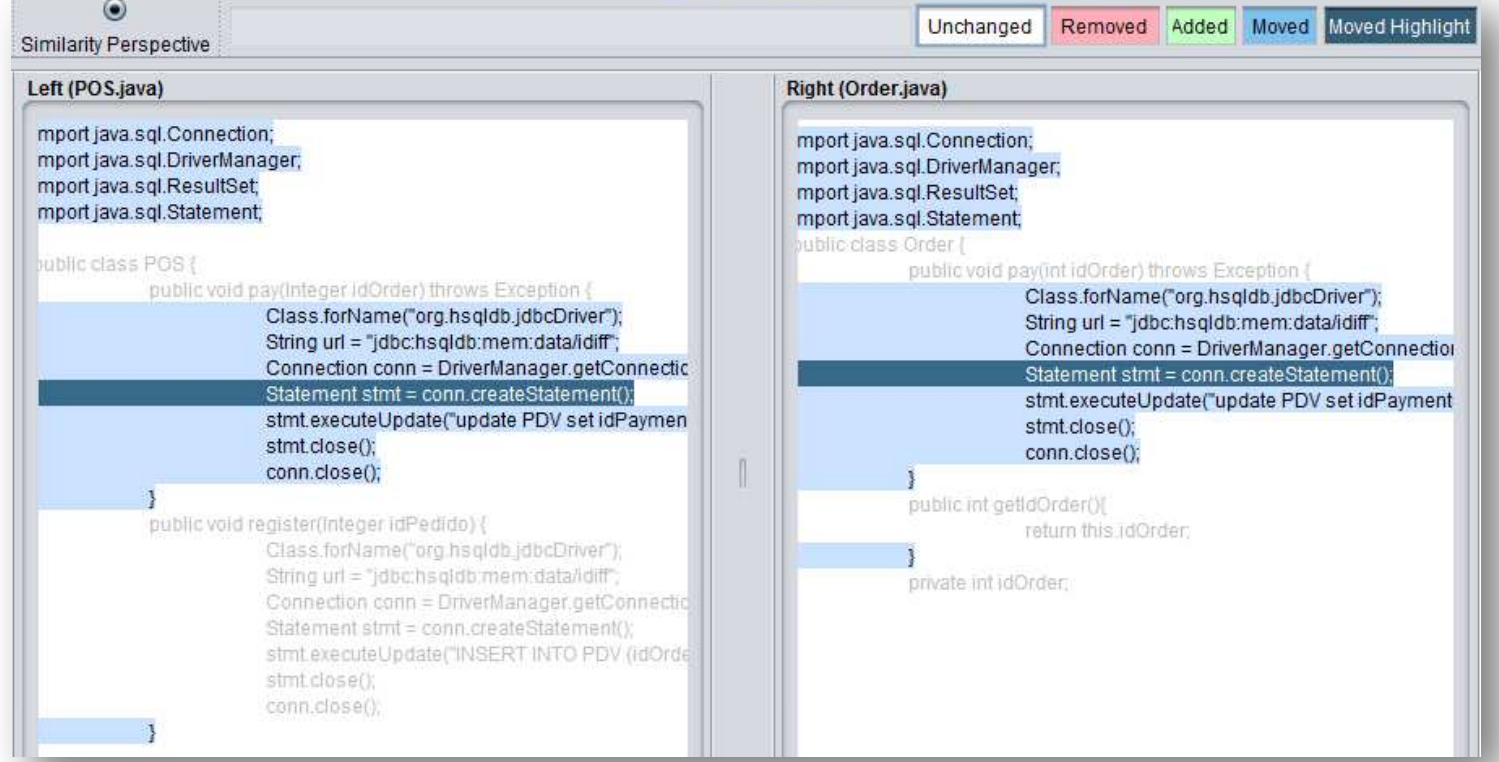

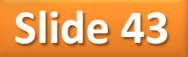

#### **Match Filter Compare Visualize**

#### **FDIFF - Multiple Comparison**

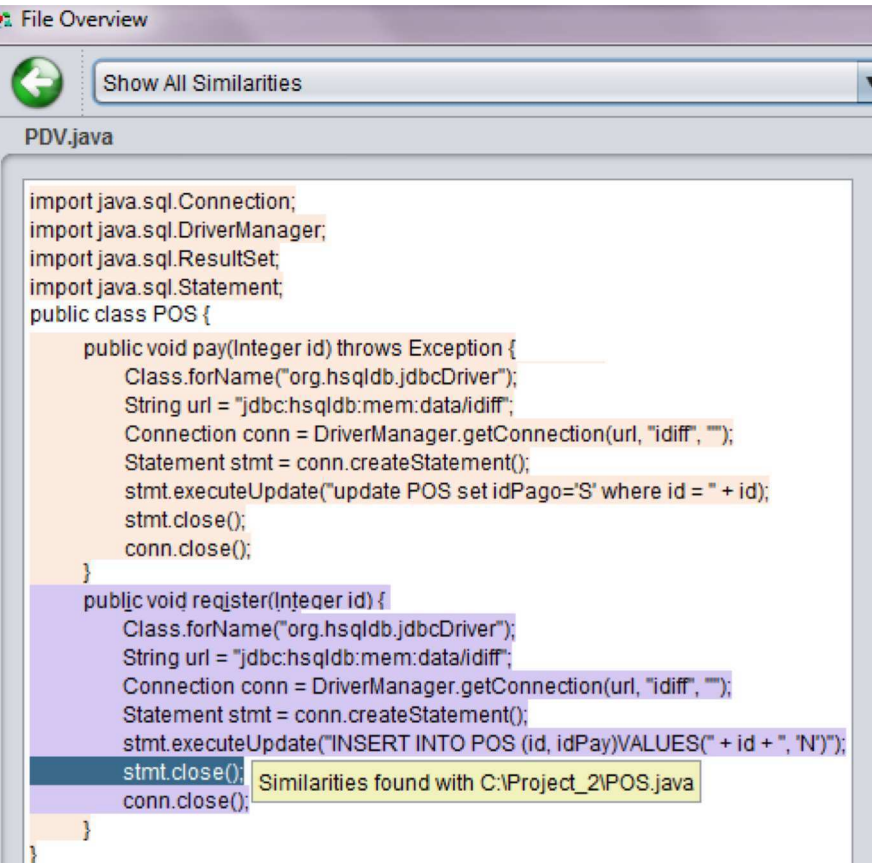

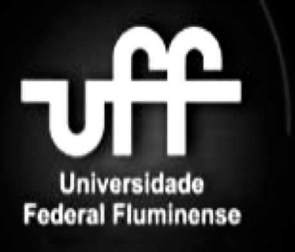

**MOTIVATING EXAMPLE**

**ITERATIVE DIFF (IDIFF)**

**EVALUATION**

**CONCLUSIONS**

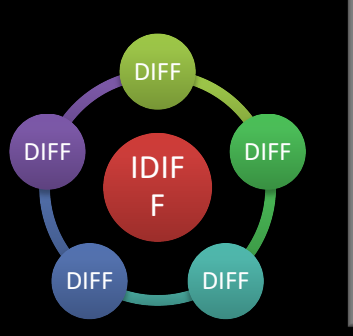

## **PLANNING AND EXECUTION**

- Research questions:
	- Which is **the best granularity** configuration for IDiff?
	- Does IDiff **increase the precision** (correctness) when compared to a generic Diff tool?
	- Does IDiff **increase the recall** (completeness) when compared to a generic Diff tool?
	- In which situations (refactoring types) **IDiff performs better than a generic Diff tool**? **Slide 45**

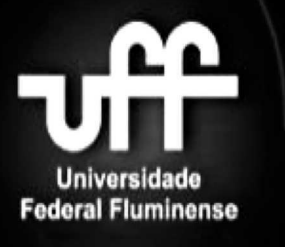

**MOTIVATING EXAMPLE**

**ITERATIVE DIFF (IDIFF)**

**EVALUATION**

**CONCLUSIONS**

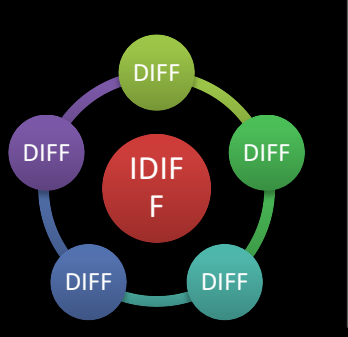

### **PLANNING AND EXECUTION**

- Execution of **76 refactorings** from the **Fowler's book**
- **Comparison** of the expected **results** with the results provided by IDiff and WinMerge
	- **WinMerge** selected as baseline out of a survey with 63 developers

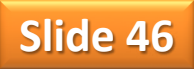

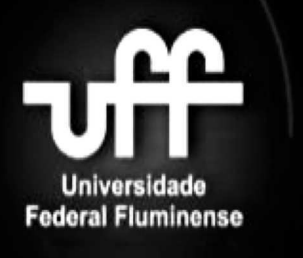

**EXAMPLE** 

(IDIFF)

**DIFF** 

**IDIF** F

**DIFF** 

**DIFF** 

**DIFF** 

**DIFF** 

### **EVALUATION PROCESS**

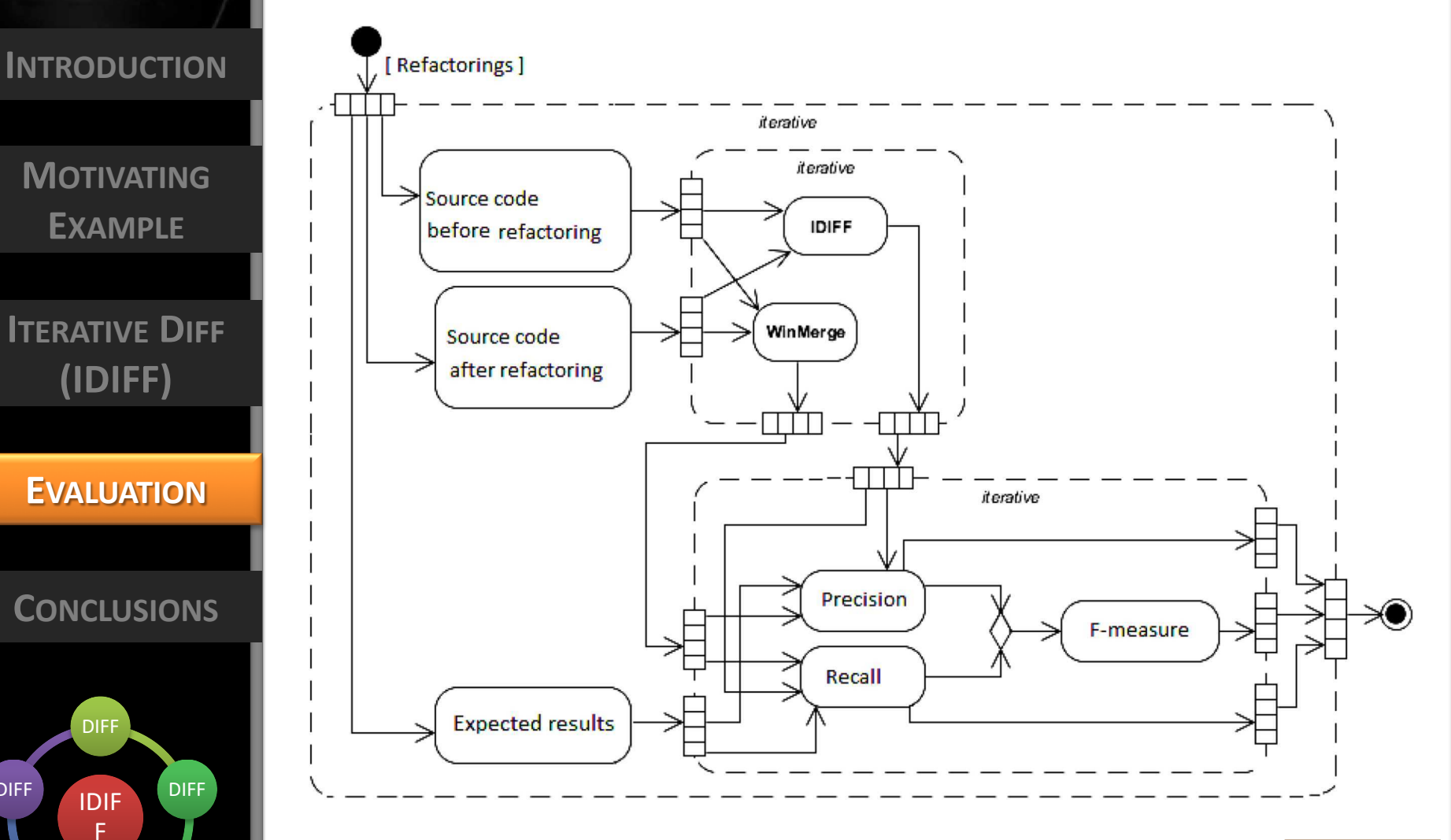

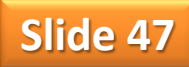

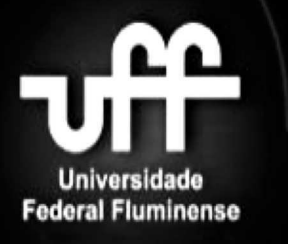

**MOTIVATING EXAMPLE**

**ITERATIVE DIFF (IDIFF)**

**EVALUATION**

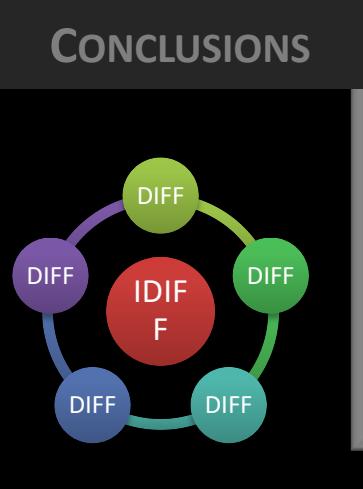

## **PRECISION/RECALL ANALYSIS**

**COMPARISON OF MEAN – WILCOXON TEST**

Precision Recall

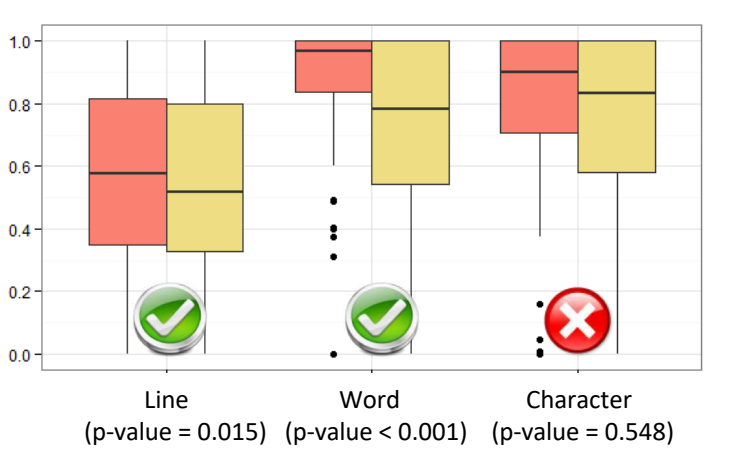

F-measure

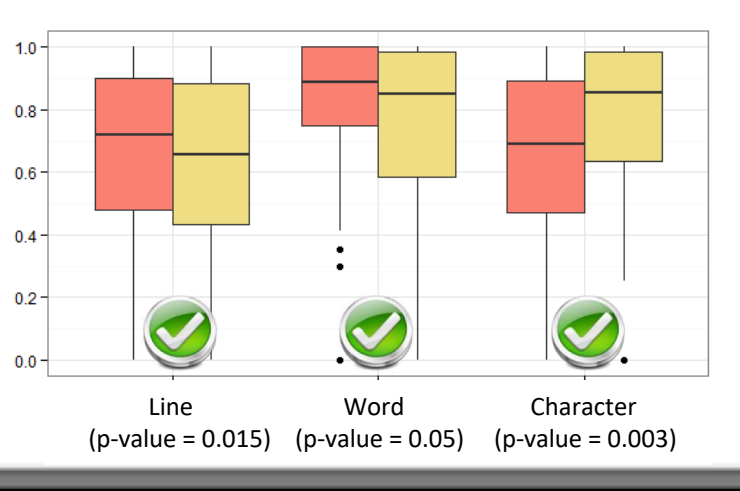

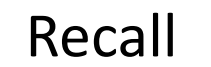

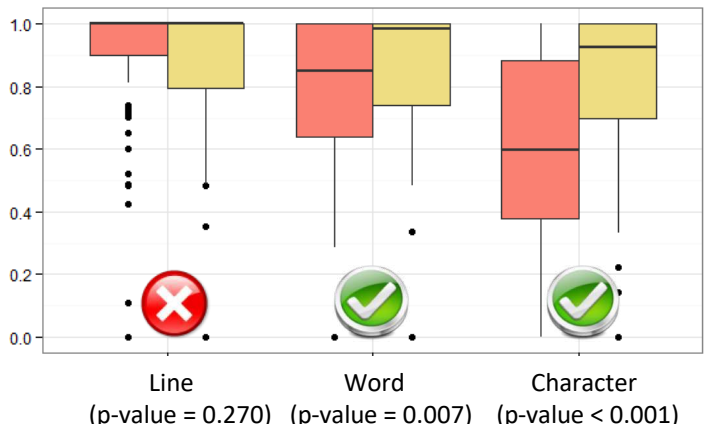

#### **Summary distributions for IDIFF and WinMerge**

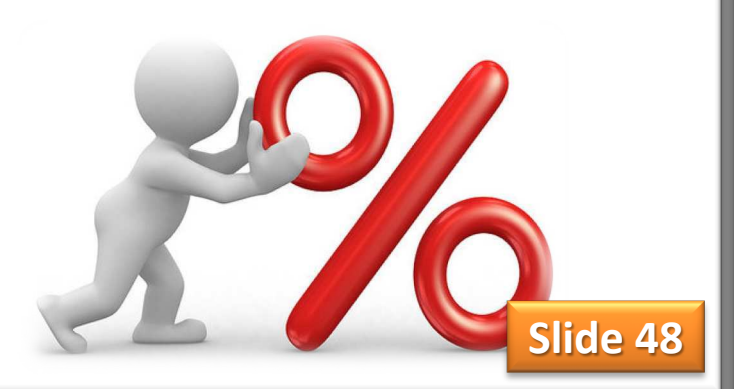

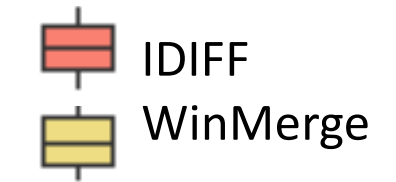

Federal Fluminense

**INTRODUCTION**

**MOTIVATING EXAMPLE**

**ITERATIVE DIFF (IDIFF)**

**EVALUATION**

**CONCLUSIONS**

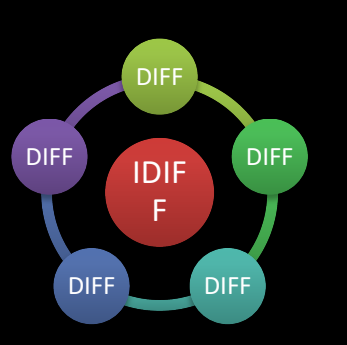

### **MAIN THREATS TO VALIDITY**

- Reliability of measurements
- The use of 76 refactorings described in the Fowler's book
- The absence of experience with large projects leaves doubt whether the result will be satisfactory in these scenarios

**Slide 49**

• WinMerge as baseline

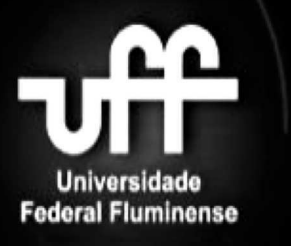

**MOTIVATING EXAMPLE**

**ITERATIVE DIFF (IDIFF)**

**EVALUATION**

#### **CONCLUSIONS**

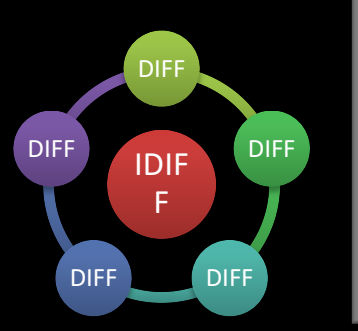

### **CONTRIBUTIONS**

- •IDiff provides **results with higher precision** if compared to a generic Diff tool, without drastic reduction of recall
- IDiff employs **efficient algorithms** for detecting the optimal content-based similarity amongst files
- •**Different visualizations** (pairwise and multiple) and according to **different perspectives** (similarities and differences)
- **The use of iterative granularity reduction to conciliate precision and efficiency**

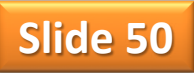

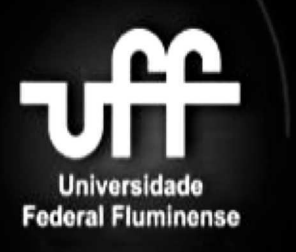

**MOTIVATING EXAMPLE**

**ITERATIVE DIFF (IDIFF)**

**EVALUATION**

#### IDIF F DIFF DIFF DIFF **CONCLUSIONS**

DIFF DIFF

### **FUTURE WORK**

- Consider programming language **grammars**
- Develop a **merge tool** supported by the foundations of this work
- Exploit **parallel processing** of ever-common multi-core computers and GPU
- **Combine with refactoring detection techniques** by using regular expressions over the diff results to index a refactoring catalog

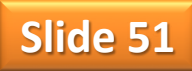

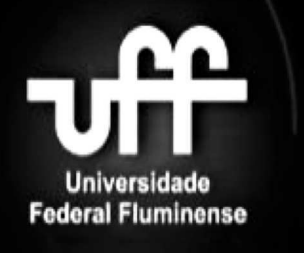

**MOTIVATING EXAMPLE**

**ITERATIVE DIFF (IDIFF)**

**EVALUATION**

**CONCLUSIONS**

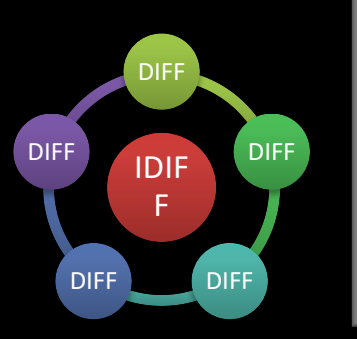

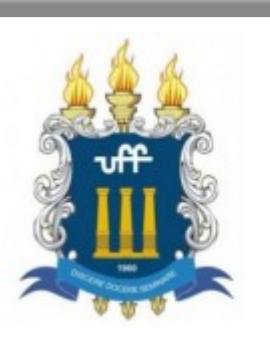

**The Brazilian Symposium on Software Engineering (SBES)**

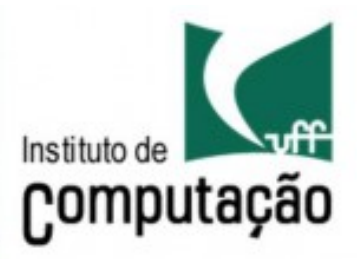

## **Towards a Difference Detection Algorithm aware of Refactoring-related Changes**

Fernanda Silva<sup>1</sup> Eraldo Borel<sup>1</sup> Evandro Lopes<sup>2</sup> Leonardo Murta<sup>1</sup>

Congresso Brasileiro de Software: Teoria e Prática 28 de Setembro a 03 de Outubro de 2014

Maceió - Alagoas

<sup>1</sup>Computing Institute Fluminense Federal University (UFF) Niterói, Rio de Janeiro, Brazil e-mail: {ffloriano,leomurta}@ic.uff.br eraldoborel@id.uff.br

<sup>2</sup>Department of Statistics Fluminense Federal University (UFF) Niterói, Rio de Janeiro, Brazil e-mail: evandro dalbem $\omega$ id.uff.br

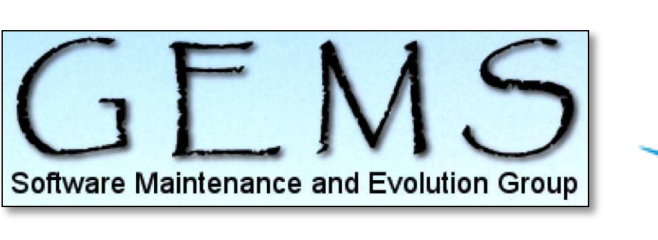

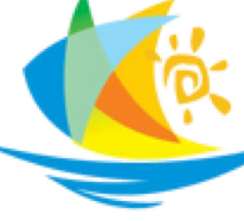

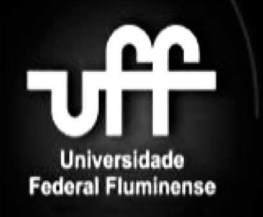

**MOTIVANTING EXAMPLE**

**IDIFF ITERATIVE DIFF ALGORITHM**

**IDIFF IMPLEMENTATION**

**EVALUATION**

**CONCLUSIONS**

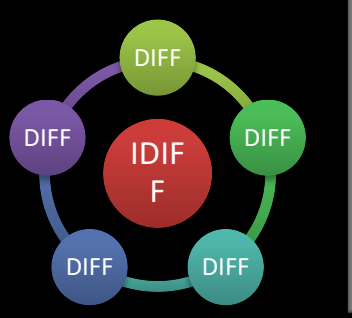

### **PLANNING AND EXECUTION Inline Method**

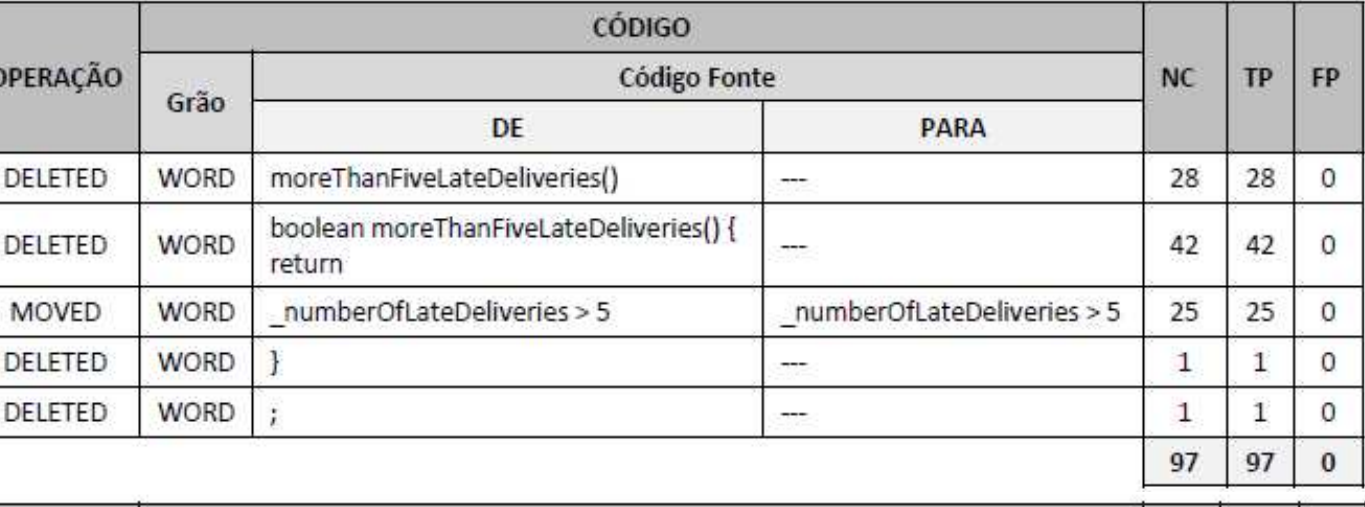

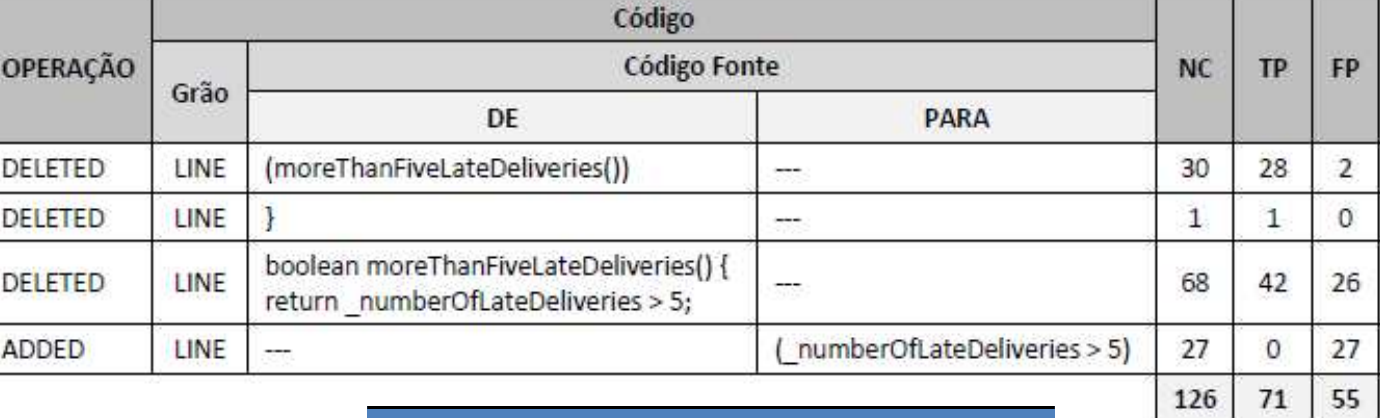

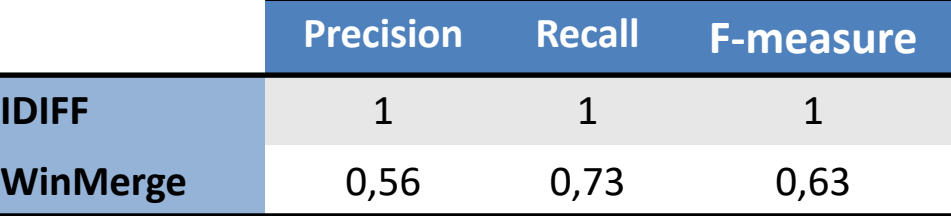

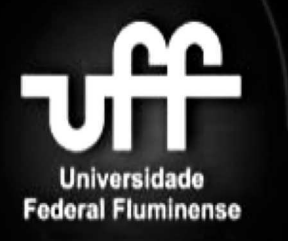

**MOTIVATING EXAMPLE** 

**ITERATIVE DIFF** (IDIFF)

**EVALUATION** 

**CONCLUSIONS** 

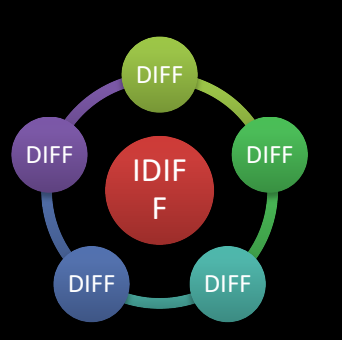

### Which is the best granularity configuration for IDIFF?

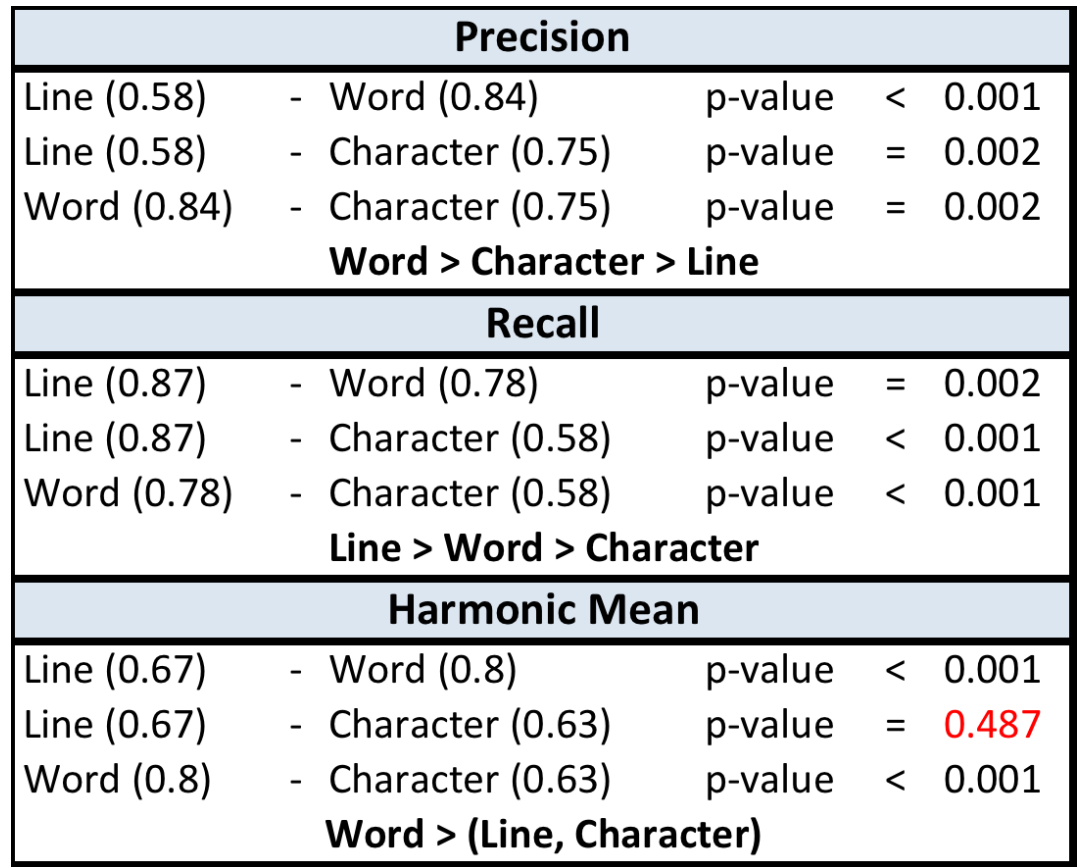

#### Answer: Word

(Friedman test  $\rightarrow$  Bonferroni corr.  $\rightarrow$  Wilcoxon test)

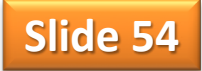

Universidade **Federal Fluminense** 

#### **INTRODUCTION**

**MOTIVATING EXAMPLE**

**ITERATIVE DIFF (IDIFF)**

**EVALUATION**

**CONCLUSIONS**

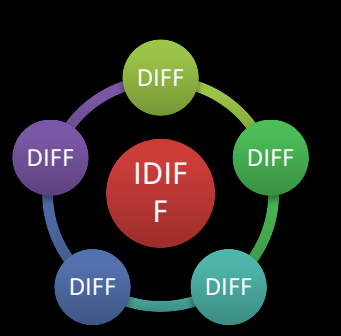

#### In which situations (refactoring types) IDIFF **is more precise** than a generic Diff tool?

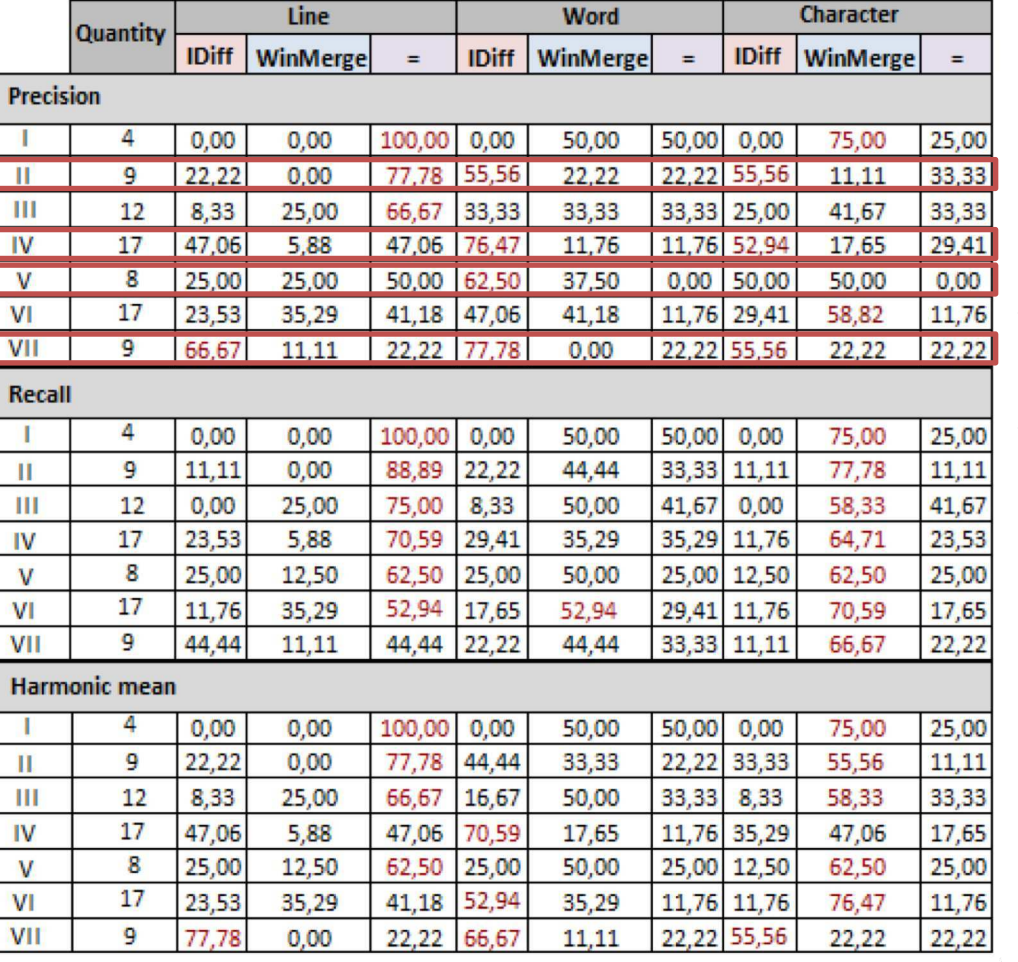

Answer: **II – Composing methods IV – Making method calls simpler V – Moving features between objects VII – Simplifying conditional expression**

Legend: **Big Refactoring Composing Methods** Dealing with generalization Making method calls simpler Moving Features between objects

Simplifying conditional expression

Organizing data

**Slide 55**

п TH

IV

v

VI

VII

# Precision - word grain

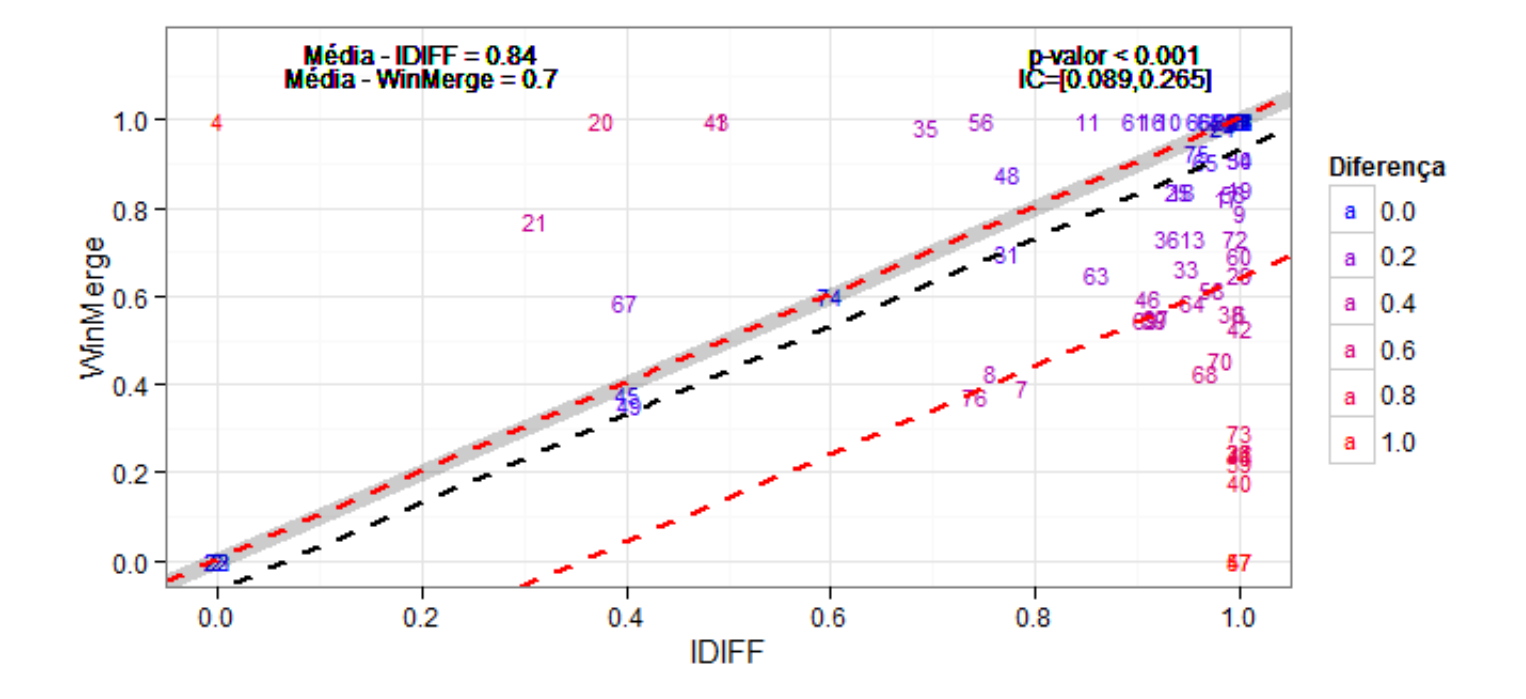

# Recall - word grain

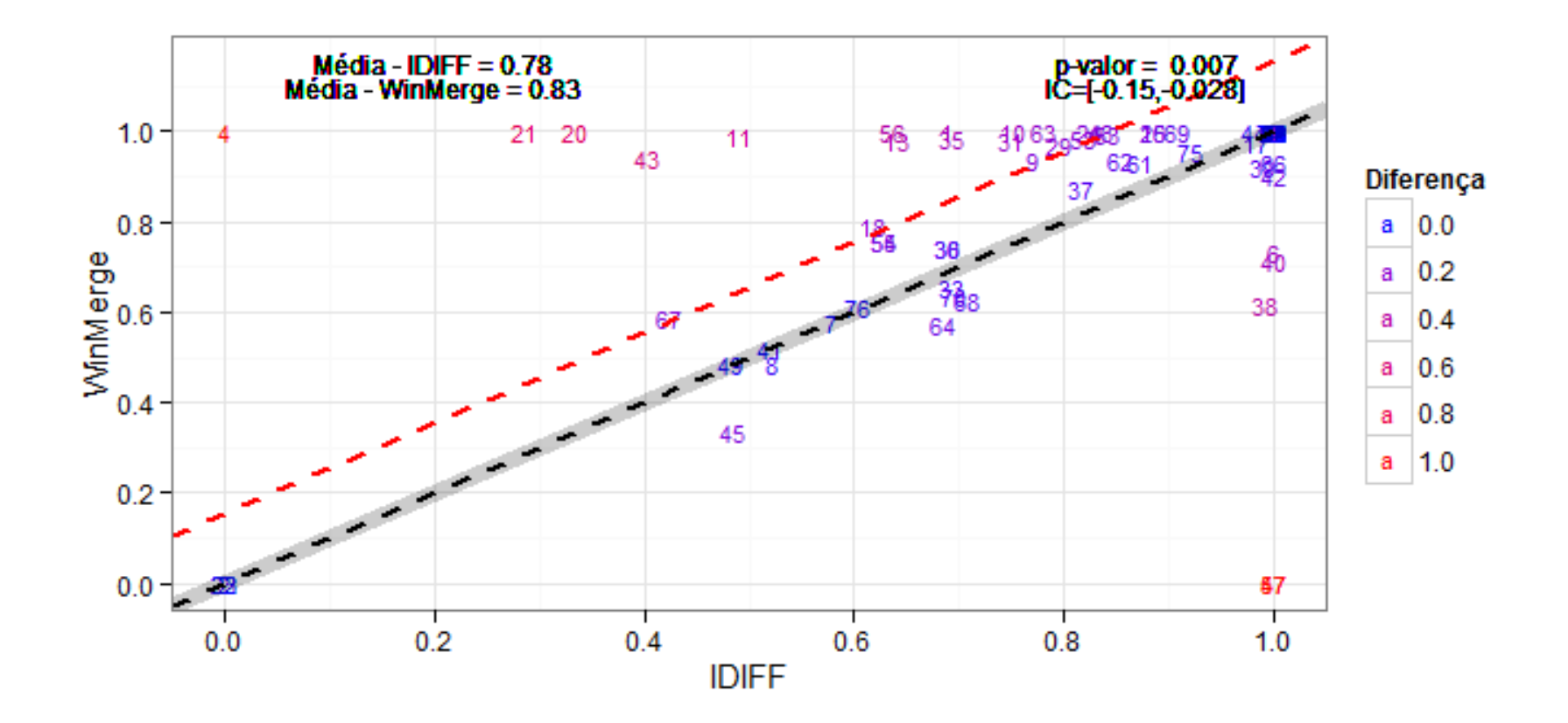

## F-measure – word grain

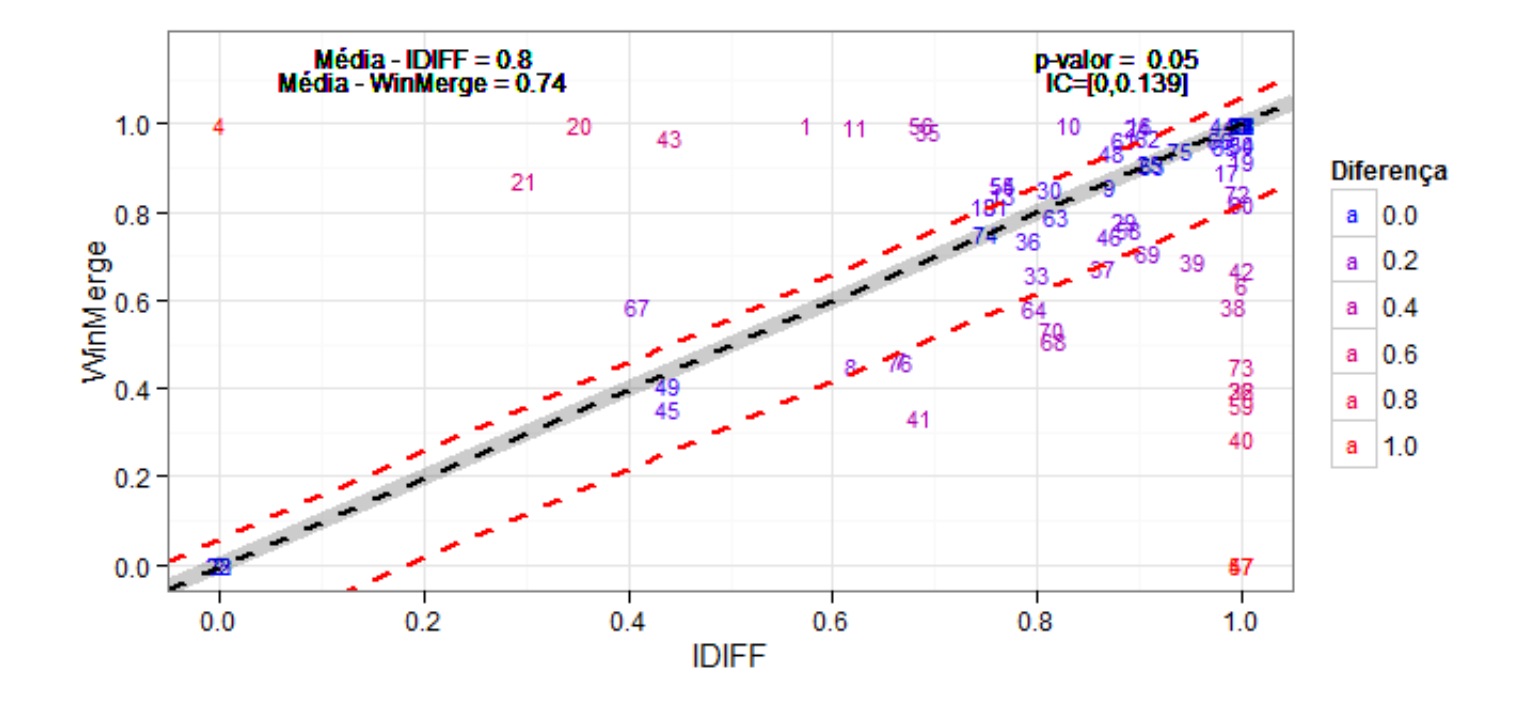

# Related Work

- Clone detection
- Refactoring detection
- Diff
	- Malpohl (2003): rename detection, language specific
	- Canfora et al. (2009): improvements over Unix Diff, line grain
	- Antoniol et al. (2004): evolution discontinuities, language specific